# 113

# Some Useful Modula-3 Interfaces

Jim Horning, Bill Kalsow, Paul McJones, Greg Nelson

December 25, 1993

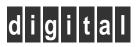

Systems Research Center 130 Lytton Avenue Palo Alto, California 94301

## Systems Research Center

The charter of SRC is to advance both the state of knowledge and the state of the art in computer systems. From our establishment in 1984, we have performed basic and applied research to support Digital's business objectives. Our current work includes exploring distributed personal computing on multiple platforms, networking, programming technology, system modelling and management techniques, and selected applications.

Our strategy is to test the technical and practical value of our ideas by building hardware and software prototypes and using them as daily tools. Interesting systems are too complex to be evaluated solely in the abstract; extended use allows us to investigate their properties in depth. This experience is useful in the short term in refining our designs, and invaluable in the long term in advancing our knowledge. Most of the major advances in information systems have come through this strategy, including personal computing, distributed systems, and the Internet.

We also perform complementary work of a more mathematical flavor. Some of it is in established fields of theoretical computer science, such as the analysis of algorithms, computational geometry, and logics of programming. Other work explores new ground motivated by problems that arise in our systems research.

We have a strong commitment to communicating our results; exposing and testing our ideas in the research and development communities leads to improved understanding. Our research report series supplements publication in professional journals and conferences. We seek users for our prototype systems among those with whom we have common interests, and we encourage collaboration with university researchers.

Robert W. Taylor, Director

## Some Useful Modula-3 Interfaces

Jim Horning, Bill Kalsow, Paul McJones, Greg Nelson December 25, 1993

#### ©Digital Equipment Corporation 1993

This work may not be copied or reproduced in whole or in part except in accordance with this provision. Permission to copy in whole or in part without payment of fee is granted only to licensees under (and is subject to the terms and conditions of) the Digital License Agreement for SRC Modula-3, as it appears, for example, on the Internet at the URL http://www.research.digital.com/SRC/ m3sources/html/COPYRIGHT.html . All such whole or partial copies must include the following: a notice that such copying is by permission of the Systems Research Center of Digital Equipment Corporation in Palo Alto, California; an acknowledgment of the authors and individual contributors to the work; and all applicable portions of this copyright notice. All rights reserved.

#### Authors' Abstract

This manual describes a collection of interfaces defining abstractions that SRC's programmers have found useful over a number of years of experience with Modula-3 and its precursors. We hope the interfaces will be useful as a "starter kit" of abstractions, and as a model for designing and specifying abstractions in Modula-3.

## Contents

| A        | cknov         | vledgments                                                                                                    | vii            |  |  |  |  |  |  |  |
|----------|---------------|----------------------------------------------------------------------------------------------------|----------------|--|--|--|--|--|--|--|
| 1        | Intr          | oduction                                                                                                    | 1              |  |  |  |  |  |  |  |
|          | 1.1           | Naming conventions for types                                                                                      | 1              |  |  |  |  |  |  |  |
|          | 1.2           | Concurrency.                                                                                                    | 2              |  |  |  |  |  |  |  |
|          | 1.3           | Aliasing                                                                                                    | 2              |  |  |  |  |  |  |  |
|          | 1.4           | Exception parameters for abstract types                                                                           | 2              |  |  |  |  |  |  |  |
|          | 1.5           | Standard generic instances.                                                                                       | 3              |  |  |  |  |  |  |  |
|          | 1.6           | Sets and relations                                                                                                | 4              |  |  |  |  |  |  |  |
| <b>2</b> | Star          | Standard interfaces                                                                                               |                |  |  |  |  |  |  |  |
|          | 2.1           | Text                                                                                                    | 5              |  |  |  |  |  |  |  |
|          | 2.2           | Thread                                                                                                    | $\overline{7}$ |  |  |  |  |  |  |  |
|          | 2.3           | Word                                                                                                    | 9              |  |  |  |  |  |  |  |
|          | 2.4           | Real, LongReal, and Extended                                                                                      | 10             |  |  |  |  |  |  |  |
|          | 2.5           | RealFloat, LongRealFloat, and ExtendedFloat                                                                       | 12             |  |  |  |  |  |  |  |
|          | 2.6           | FloatMode                                                                                                    | 15             |  |  |  |  |  |  |  |
|          | 2.7           | Lex                                                                                                    | 17             |  |  |  |  |  |  |  |
|          | 2.8           | $\operatorname{Fmt} \ \ldots \ \ldots \ \ldots \ \ldots \ \ldots \ \ldots \ \ldots \ \ldots \ \ldots \ $          | 20             |  |  |  |  |  |  |  |
| 3        | Dat           | Data Structures                                                                                                   |                |  |  |  |  |  |  |  |
|          | 3.1           | Sequence                                                                                                    | 25             |  |  |  |  |  |  |  |
|          | 3.2           | Atom                                                                                                    | 27             |  |  |  |  |  |  |  |
|          | 3.3           | List and ListSort                                                                                                 | 28             |  |  |  |  |  |  |  |
|          | 3.4           | Sx                                                                                                    | 30             |  |  |  |  |  |  |  |
|          | 3.5           | Table                                                                                                    | 34             |  |  |  |  |  |  |  |
|          | 3.6           | SortedTable                                                                                                    | 37             |  |  |  |  |  |  |  |
|          | 3.7           | Bundle                                                                                                    | 38             |  |  |  |  |  |  |  |
| <b>4</b> | Algorithms 40 |                                                                                                    |                |  |  |  |  |  |  |  |
|          | 4.1           | ArraySort                                                                                                    | 40             |  |  |  |  |  |  |  |
|          | 4.2           | Random                                                                                                    | 40             |  |  |  |  |  |  |  |
|          | 4.3           | Fingerprint                                                                                                    | 42             |  |  |  |  |  |  |  |
| <b>5</b> | I/O           | Streams                                                                                                    | 47             |  |  |  |  |  |  |  |
|          | 5.1           | IO                                                                                                    | 47             |  |  |  |  |  |  |  |
|          | 5.2           | Wr                                                                                                    | 48             |  |  |  |  |  |  |  |
|          | 5.3           | Rd                                                                                                    | 51             |  |  |  |  |  |  |  |
|          | 5.4           | ${\rm TextWr} \ {\rm and} \ {\rm TextRd} \ \ldots \ldots \ldots \ldots \ldots \ldots \ldots \ldots \ldots \ldots$ | 57             |  |  |  |  |  |  |  |
|          | 5.5           | Stdio, FileWr, and FileRd                                                                                         | 58             |  |  |  |  |  |  |  |

| 6             | Ope  | rating System | 61 |  |  |  |  |  |  |  |
|---------------|------|---------------|----|--|--|--|--|--|--|--|
|               | 6.1  | Time          | 61 |  |  |  |  |  |  |  |
|               | 6.2  | Date          | 61 |  |  |  |  |  |  |  |
|               | 6.3  | Tick          | 63 |  |  |  |  |  |  |  |
|               | 6.4  | OSError       | 64 |  |  |  |  |  |  |  |
|               | 6.5  | File          | 64 |  |  |  |  |  |  |  |
|               | 6.6  | Pipe          | 66 |  |  |  |  |  |  |  |
|               | 6.7  | Terminal      | 68 |  |  |  |  |  |  |  |
|               | 6.8  | RegularFile   | 70 |  |  |  |  |  |  |  |
|               | 6.9  | Pathname      | 73 |  |  |  |  |  |  |  |
|               | 6.10 | FS            | 78 |  |  |  |  |  |  |  |
|               | 6.11 | Process       | 82 |  |  |  |  |  |  |  |
|               | 6.12 | Params        | 86 |  |  |  |  |  |  |  |
|               | 6.13 | Env           | 86 |  |  |  |  |  |  |  |
| 7             | Run  | time          | 88 |  |  |  |  |  |  |  |
| -             | 7.1  | WeakRef       | 88 |  |  |  |  |  |  |  |
|               | 7.2  | RTType        | 91 |  |  |  |  |  |  |  |
|               | 7.3  | RTAllocator   | 93 |  |  |  |  |  |  |  |
|               | 7.4  | RTCollector   | 94 |  |  |  |  |  |  |  |
|               | 7.5  | RTHeap        | 96 |  |  |  |  |  |  |  |
|               | 7.6  | RTTypeFP      | 97 |  |  |  |  |  |  |  |
| ٨             | Bac  | a Data Tunos  | 98 |  |  |  |  |  |  |  |
| A             | Das  | ic Data Types | 90 |  |  |  |  |  |  |  |
| References 99 |      |               |    |  |  |  |  |  |  |  |
| Index 101     |      |               |    |  |  |  |  |  |  |  |

## Acknowledgments

This manual builds on, and incorporates, the work of many people. We've borrowed many ideas from the literature, as documented in the references. But many other people have helped us design, implement, and refine the specific interfaces published in this manual:

Lyle Ramshaw orchestrated a redesign of the Fmt and Lex interfaces and the addition of the ToDecimal and FromDecimal procedures to the Float generic interface. David Goldberg and Jorge Stolfi consulted. Luca Cardelli designed the first version of Lex (which he called Sift).

Atom, List, Sx, and Table are similar to Modula-2+ versions designed by John Ellis. Jim Meehan collaborated on the design of Sx. Eric Muller and Jorge Stolfi explored the use of object types and generic interfaces for abstractions such as tables.

Wr and Rd were designed by Mark R. Brown and Greg Nelson and closely follow the design of the Modula-2+ streams package.

Pathname borrows from an earlier version written by Eric Muller.

Jim Horning and John Guttag wrote formal Larch specifications of File.T and its subtypes, and in the process asked questions leading to substantial improvements to the specifications in this manual.

Mick Jordan helped refine the operating-system interfaces and wrote the first implementations of them.

WeakRef was greatly improved through long and spirited discussions involving Luca Cardelli, Dave Detlefs, John Ellis, John DeTreville, Mick Jordan, Bill Kalsow, Mark Manasse, Ted Wobber, and Garret Swart. John DeTreville provided the implementation.

John DeTreville collaborated on the design of **RTCollector** and the other runtime interfaces.

Mary-Claire van Leunen encouraged us to begin.

Finally, this manual was greatly improved by the group of people who read earlier drafts and participated in a running discussion on an electronic bulletin board: Ed Balkovich, Andrew Birrell, Hans Boehm, Marc H. Brown, Mike Burrows, Luca Cardelli, Michel Dagenais, Alan Demers, Dave Detlefs, Mike Dixon, John DeTreville, Steve Freeman, Michel Gangnet, David Goldberg, Judy Hall, Dave Hanson, Carl Hauser, Allan Heydon, Chuck Jerian, Butler Lampson, Mark Manasse, Eric Muller, Hal Murray, David Nichols, Sharon Perl, Dave Redell, Eric Roberts, Robert Sedgewick, Mike Spreitzer, Garret Swart, Samuel Weber, and Ted Wobber.

### 1 Introduction

Modula-3 invites you to structure your program as a set of modules interconnected via interfaces. Each interface typically corresponds to an abstract data type. Some of these abstractions are particular to the program at hand, but others are more general. This manual describes a collection of interfaces defining abstractions that SRC's programmers have found useful over a number of years of experience with Modula-3 and its precursors.

This manual concentrates on basic abstractions such as the standard interfaces required or recommended by the Modula-3 language definition, various data structures, portable operating-system functions, and control of the Modula-3 runtime. For building distributed systems, see [2]. For building user interfaces, see [11], [4], and [5].

#### **1.1** Naming conventions for types.

We generally give the name T to the main type in an interface. For example, the main type in the Date interface is Date.T.

Most object types have a method that is responsible for initializing the object. By convention, this method is named init, and returns the object after initializing it, so that the object can be initialized and used in an expression at the same time: for example,

VAR s := NEW(Sequence.T).init();

If there are several different ways to initialize the object, there will be several methods. The most basic will be named init and the others will receive descriptive names. For example, Sequence.T.init initializes an empty sequence; Sequence.T.fromArray initializes a sequence from an array.

Many of our types are "abstract" in the sense that they define the methods of a type, but not their implementations. Various subtypes of the abstract type define different methods corresponding to different instances of the abstract type. For example, the type Rd.T is a abstract reader (a stream of input characters). Its subtype FileRd.T is a reader whose source is a file; its subtype TextRd.T is a reader whose source is a text string.

If you allocate an object of an abstract type and attempt to use it, you will almost certainly get a checked runtime error, since its methods will be NIL. Therefore, you must read the interfaces to find out which types are abstract and which are concrete. The typical pattern is that an abstract type does not have an init method, but each of its concrete instances does. This allows different subtypes to be initialized differently. For example, FileRd.T has an init method that takes a file; TextRd.T has an init method that takes a text; and Rd.T has no init method at all. For some abstract types we choose to honor one of its subtypes as a "default implementation". For example, we provide a hash table implementation as the default for the abstract type Table.T. In this case we vary the naming convention: instead of a separate interface HashTable defining the concrete type HashTable.T as a subtype of Table.T, we declare the default concrete type in the same interface with the abstract type and give it the name Default. Thus Table.T and Table.Default are respectively the abstract table type and its default implementation via hash tables. If you want to allocate a table you must allocate a Table.Default, not a Table.T. On the other hand, if you are defining a procedure that requires a table as a parameter, you probably want to declare the parameter as a Table.T, not a Table.Default, to avoid excluding other table implementations.

We use abstract types only when they seem advantageous. Thus the type Sequence.T, which represents an extensible sequence, could have been an abstract type, since different implementations are easy to imagine. But engineering considerations argue against multiple implementations, so we declared Sequence.T as a concrete type.

#### 1.2 Concurrency.

The specification of a Modula-3 interface must explain how to use the interface in a multithreaded program. When not otherwise specified, each procedure or method is *atomic*: it transforms an initial state to a final state with no intermediate states that can be observed by other threads.

Alternatively, a data structure (the state of an entire interface, or of a particular instance of an object type) can be specified as *unmonitored*, in which case the procedures and methods operating on it are not necessarily atomic. In this case it is the client's responsibility to ensure that multiple threads are not accessing the data structure at the same time—or more precisely, that this happens only if all the concurrent accesses are read-only operations. Thus for an unmonitored data structure, the specification must state which procedures or methods are read-only.

If all operations are read-only, there is no difference between monitored and unmonitored data structures.

#### 1.3 Aliasing.

The procedures and methods defined in this manual are not guaranteed to work with aliased VAR parameters.

#### **1.4** Exception parameters for abstract types.

It is often useful for an exception to include a parameter providing debugging information of use to the programmer, especially when the exception signals abstraction failure. Different implementations of an abstract type may wish to supply different debugging information. By convention, we use the type AtomList.T for this purpose. The first element of the list is an error code; the specification of the subsequent elements is deferred to the subtypes. Portable modules should treat the entire parameter as an opaque type.

An implementation module can minimize the probability of collision by prefixing its module name to each atom that it includes in the list.

#### 1.5 Standard generic instances.

Several of the interfaces in this manual are generic. Unless otherwise specified, standard instances of these interfaces are provided for all meaningful combinations of the formal imports ranging over Atom, Integer, Refany, and Text.

For each interface that is likely to be used as a generic parameter, we define procedures Equal, Compare, and Hash.

The procedure Equal must compute an equivalence relation on the values of the type; for example, Text.Equal(t, s) tests whether t and s represent the same string. (This is different from t = s, which tests whether t and s are the same reference.)

If there is a natural total order on a type, then we define a **Compare** procedure to compute it, as follows:

```
PROCEDURE Compare(x, y: X): [-1..1];
Return
-1 if x R y and not Equal(x, y),
```

0 if Equal(x, y), and 1 if y R x and not Equal(x, y).

(Technically, Compare represents a total order on the equivalence classes of the type with respect to Equal.) If there is no natural order, we define a Compare procedure that causes a checked runtime error. This allows you to instantiate generic routines that require an order (such as sorting routines), but requires you to pass a compare procedure as an explicit argument when calling the generic routine.

The function Hash is a hash function mapping values of a type T to values of type Word.T. This means that (1) it is time-invariant, (2) if t1 and t2 are values of type T such that Equal(t1, t2), then Hash(t1) = Hash(t2), and (3) its range is distributed uniformly throughout Word.T.

Note that it is not valid to use LOOPHOLE(r, INTEGER) as a hash function for a reference r, since this is not time-invariant on implementations that use copying garbage collectors.

#### **1.6** Sets and relations.

The specifications in this manual are written informally but precisely, using basic mathematical concepts. For completeness, here are definitions of these concepts.

A set is a collection of elements, without consideration of ordering or duplication: two sets are equal if and only if they contain the same elements.

If X and Y are sets, a map m from X to Y uniquely determines for each x in X an element y in Y; we write y = m(x). We refer to the set X as the *domain* of m, or dom(m) for short, and the set Y as the *range* of m. A *partial* map from X to Y is a map from some subset of X to Y.

If X is a set, a *relation* R on X is a set of ordered pairs (x, y) with x and y elements of X. We write x R y if (x, y) is an element of R.

A relation R on X is *reflexive* if  $x \in R$  x for every x in X; it is *symmetric* if  $x \in R$  y implies that y R x for every x, y in X; it is *transitive* if x R y and y R z imply x R z for every x, y, z in X; and it is an *equivalence relation* if it is reflexive, symmetric, and transitive.

A relation R on X is *antisymmetric* if for every x and y in X, x = y whenever both x R y and y R x; R is a *total order* if it is reflexive, antisymmetric, transitive, and if, for every x and y in X, either x R y or y R x.

If x and y are elements of a set X that is totally ordered by a relation R, we define the *interval* [x..y] as the set of all z in X such that x R z and z R y. Note that the notation doesn't mention R, which is usually clear from the context (e.g.,  $\leq$  for numbers). We say [x..y] is *closed* at its upper and lower endpoints because it includes x and y. Half-open and open intervals exclude one or both endpoints; notationally we substitute a parenthesis for the corresponding bracket, for example [x..y] or (x..y).

A sequence s is a map whose domain is a set of consecutive integers. In other words, if dom(s) is not empty, there are integers 1 and u, with  $1 \le u$ , such that dom(s) is [1..u]. We often write s[i] instead of s(i), to emphasize the similarity to a Modula-3 array. If the range of s is Y, we refer to s as a sequence of Y's. The *length* of a sequence s, or len(s), is the number of elements in dom(s).

In the specifications, we often speak of assigning to an element of a sequence or map, which is really a shorthand for replacing the sequence or map with a suitable new one. That is, assigning m(i) := x is like assigning m := m', where dom(m') is the union of dom(m) and {i}, where m'(i) = x, and where m'(j) = m(j) for all j different from i and in dom(m).

If s is a finite sequence, and R is a total order on the range of s, then *sorting* s means to reorder its elements so that for every pair of indexes i and j in dom(s), s[i] R s[j] whenever i <= j. We say that a particular sorting algorithm is *stable* if it preserves the original order of elements that are equivalent under R.

## 2 Standard interfaces

This section presents the interfaces required by every Modula-3 implementation. The versions included here have some minor changes and additions to the versions in [13].

Text provides operations on text strings.

Thread provides synchronization primitives for multiple threads of control.

Word provides operations on unsigned words.

Real, LongReal, and ExtendedReal define the properties of the three floating-point types; for example, their bases and ranges.

RealFloat, LongRealFloat, and ExtendedFloat provide numerical operations related to the floating-point representation; for example, extracting the exponent of a number.

FloatMode provides operations for testing (and possibly setting) the behavior of the implementation in response to numeric conditions; for example, overflow.

This section also presents two related interfaces provided by SRC Modula-3 and recommended to other implementers, but not required:

Lex provides for parsing numbers and other data from an input stream.

Fmt provides for textual formatting of numbers and other data.

#### 2.1 Text

A non-nil TEXT represents an immutable, zero-based sequence of characters. NIL does not represent any sequence of characters, it will not be returned from any procedure in this interface, and it is a checked runtime error to pass NIL to any procedure in this interface.

INTERFACE Text; IMPORT Word; TYPE T = TEXT; PROCEDURE Cat(t, u: T): T; Return the concatenation of t and u. PROCEDURE Equal(t, u: T): BOOLEAN;

Return TRUE if t and u have the same length and (case-sensitive) contents.

PROCEDURE GetChar(t: T; i: CARDINAL): CHAR; Return character i of t. It is a checked runtime error if i >= Length(t).

PROCEDURE Length(t: T): CARDINAL; Return the number of characters in t.

PROCEDURE Empty(t: T): BOOLEAN; Equivalent to Length(t) = 0.

PROCEDURE Sub(t: T; start: CARDINAL; length: CARDINAL := LAST(CARDINAL)): T;

Return a sub-sequence of t: empty if start >= Length(t) or length = 0; otherwise the subsequence ranging from start to the minimum of start+length-1 and Length(t)-1.

PROCEDURE SetChars(VAR a: ARRAY OF CHAR; t: T);
For each i from 0 to MIN(LAST(a), Length(t)-1), set a[i] to
GetChar(t, i).

PROCEDURE FromChar(ch: CHAR): T; Return a text containing the single character ch.

PROCEDURE FromChars(READONLY a: ARRAY OF CHAR): T; Return a text containing the characters of a.

PROCEDURE Hash(t: T): Word.T; Return a hash function of the contents of t.

PROCEDURE Compare(t1, t2: T): [-1..1]; Return -1 if t1 occurs before t2, 0 if Equal(t1, t2), +1 if t1 occurs after t2 in lexicographic order.

PROCEDURE FindChar(t: T; c: CHAR; start := 0): INTEGER; If c = t[i] for some i in [start .. Length(t)-1], return the smallest such i; otherwise, return -1.

PROCEDURE FindCharR(t: T; c: CHAR; start := LAST(INTEGER)-5): INTEGER; If c = t[i] for some i in [0 .. MIN(start, Length(t)-1)], return the largest such i; otherwise, return -1.

END Text.

#### 2.2 Thread

**SRC Implementation Note.** The default value for the **start** parameter of **FindCharR** was chosen to avoid a bug in some C compilers.

### 2.2 Thread

A Thread.T is a handle on a thread. A Mutex is locked by some thread, or unlocked. A Condition is a set of waiting threads. A newly-allocated Mutex is unlocked; a newly-allocated Condition is empty. It is a checked runtime error to pass the NIL Mutex, Condition, or T to any procedure in this interface.

The Thread interface is based on Hoare's monitors [7], as modified in Mesa [10] and simplified in Modula-2+ [15]. For a tutorial on threads and a formal specification of the interface, see chapters 4 and 5 of [13].

```
INTERFACE Thread;
```

```
TYPE

T <: ROOT;

Mutex = MUTEX;

Condition <: ROOT;

TYPE Closure = OBJECT METHODS apply(): REFANY END;

PROCEDURE Fork(cl: Closure): T;
```

Return a handle on a newly created thread executing cl.apply().

```
PROCEDURE Join(t: T): REFANY;
```

Wait until t has terminated and return its result. It is a checked runtime error to call this more than once for any t.

```
PROCEDURE Wait(m: Mutex; c: Condition);
```

The calling thread must have m locked. Atomically unlock m and wait on c. Then relock m and returns.

PROCEDURE Acquire(m: Mutex);
Wait until m is unlocked and then lock it.

PROCEDURE Release(m: Mutex);
The calling thread must have m locked. Unlock m.

PROCEDURE Broadcast(c: Condition);
Make all threads waiting on c eligible to run.

```
PROCEDURE Signal(c: Condition);
```

One or more threads waiting on c become eligible to run.

PROCEDURE Pause(n: LONGREAL);
Wait for n seconds to elapse.

To wait until a specified point in time in the future, say t, you can use the call

Pause(t - Time.Now())

PROCEDURE Self(): T; Return the handle of the calling thread.

EXCEPTION Alerted; Used to approximate asynchronous interrupts.

PROCEDURE Alert(t: T);
Mark t as an alerted thread.

PROCEDURE TestAlert(): BOOLEAN;
If the calling thread has been marked alerted, return TRUE and unmark it.

PROCEDURE AlertWait(m: Mutex; c: Condition) RAISES {Alerted}; Like Wait, but if the thread is marked alerted at the time of call or sometime during the wait, lock m and raise Alerted.

PROCEDURE AlertJoin(t: T): REFANY RAISES {Alerted};

Like Join, but if the thread is marked alerted at the time of call or sometime during the wait, raise Alerted.

PROCEDURE AlertPause(n: LONGREAL) RAISES {Alerted};

Like Pause, but if the thread is marked alerted at the time of the call or sometime during the wait, raise Alerted.

CONSTANT AtomicSize = ...;

An implementation-dependent integer constant: the number of bits in a memory-coherent block. If two components of a record or array fall in different blocks, they can be accessed concurrently by different threads without locking.

END Thread.

2.3 Word

#### 2.3 Word

A Word.T w represents a sequence of Word.Size bits  $w_0, \ldots, w_{Word.Size-1}$ . It also represents the unsigned number  $\sum_i w_i \cdot 2^i$ . Finally, it also represents a signed INTEGER by some implementation-dependent encoding (for example, two's complement). The built-in operations of the language deal with the signed value; the operations in this interface deal with the unsigned value or with the bit sequence.

INTERFACE Word; TYPE T = INTEGER; CONST Size: INTEGER = BITSIZE(T);

Here are the arithmetic operations on unsigned words:

```
PROCEDURE Plus(x, y: T): T; (* (x + y) MOD 2^Word.Size *)

PROCEDURE Times(x, y: T): T; (* (x * y) MOD 2^Word.Size *)

PROCEDURE Minus(x, y: T): T; (* (x - y) MOD 2^Word.Size *)

PROCEDURE Divide(x, y: T): T; (* x DIV y *)

PROCEDURE Mod(x, y: T): T; (* x MOD y *)

PROCEDURE LT(x, y: T): BOOLEAN; (* x < y *)

PROCEDURE LE(x, y: T): BOOLEAN; (* x <= y *)

PROCEDURE GT(x, y: T): BOOLEAN; (* x > y *)

PROCEDURE GE(x, y: T): BOOLEAN; (* x >= y *)
```

And here are the logical operations on bit sequences:

```
PROCEDURE And(x, y: T): T;(* Bitwise AND of x and y *)PROCEDURE Or(x, y: T): T;(* Bitwise OR of x and y *)PROCEDURE Xor(x, y: T): T;(* Bitwise XOR of x and y *)PROCEDURE Not(x: T): T;(* Bitwise complement of x *)
```

And here are additional operations on bit sequences:

PROCEDURE Shift(x: T; n: INTEGER): T; For all i such that both i and i - n are in the range [0..Word.Size - 1], bit i of the result equals bit i - n of x. The other bits of the result are 0. Thus shifting by n > 0 is like multiplying by  $2^{n}$ .

Since Modula-3 has no exponentiation operator, Word.Shift(1, n) is the usual way of writing  $2^{n}$  in a constant expression.

PROCEDURE LeftShift(x: T; n: [0..Size-1]): T; Equivalent to Shift(x, n). PROCEDURE RightShift(x: T; n: [0..Size-1]): T; Equivalent to Shift(x, -n).

PROCEDURE Rotate(x: T; n: INTEGER): T; Bit i of the result is bit ((i - n) MOD Word.Size) of x.

PROCEDURE LeftRotate(x: T; n: [0..Size-1]): T; Equivalent to Rotate(x, n).

PROCEDURE RightRotate(x: T; n: [0..Size-1]): T; Equivalent to Rotate(x, -n).

PROCEDURE Extract(x: T; i, n: CARDINAL): T;

Take n contiguous bits from x, with bit i as the least significant bit, and return them as the least significant n bits of a word whose other bits are 0. A checked runtime error if n + i > Word.Size.

PROCEDURE Insert(x, y: T; i, n: CARDINAL): T;

Result of replaceing n bits of x, with bit i as the least significant bit, by the least significant n bits of y. The other bits of x are unchanged. A checked runtime error if n + i > Word.Size.

END Word.

#### 2.4 Real, LongReal, and Extended

For definitions of the terms used in the floating-point interfaces, see the ANSI/IEEE Standard 754-1985, IEEE Standard for Binary Floating-Point Arithmetic.

The interfaces Real, LongReal, and Extended define constant attributes of the three built-in floating-point types:

```
INTERFACE Real; TYPE T = REAL;
CONST
Base: INTEGER = ...;
Precision: INTEGER = ...;
MaxFinite: T = ...;
MinPos: T = ...;
MinPosNormal: T = ...;
MaxExpDigits: INTEGER = ...;
MaxSignifDigits: INTEGER = ...;
END Real.
```

```
INTERFACE LongReal; TYPE T = LONGREAL;
CONST
  Base: INTEGER = ...;
  Precision: INTEGER = ...;
  MaxFinite: T = ...;
  MinPos: T = \ldots;
  MinPosNormal: T = ...;
  MaxExpDigits: INTEGER = ...;
  MaxSignifDigits: INTEGER = ...;
END LongReal.
INTERFACE Extended; TYPE T = EXTENDED;
CONST
  Base: INTEGER = ...;
  Precision: INTEGER = ...;
  MaxFinite: T = ...;
  MinPos: T = \ldots;
  MinPosNormal: T = ...;
  MaxExpDigits: INTEGER = ...;
  MaxSignifDigits: INTEGER = ...;
END Extended.
```

The specification is the same for all three interfaces:

Base is the base of the floating-point representation for T.

Precision is the number of base-Base digits of precision for T.

MaxFinite is the maximum finite value in T. For non-IEEE implementations, this is the same as LAST(T).

MinPos is the minimum positive value in T.

MinPosNormal is the minimum positive normal value in T; it differs from MinPos only for implementations (like IEEE) with denormalized numbers.

MaxExpDigits is the smallest integer with the property that every finite number of type T can be written in base-10 scientific notation using an exponent with at most MaxExpDigits.

MaxSignifDigits is the smallest integer with the property that for every point x along the number line, the two floating-decimal numbers with MaxSignifDigits closest to x are closer to each other than are the two closest numbers of type T.

Typically,

```
MaxExpDigits = CEILING(LOG_10(LOG_10(MaxFinite)))
MaxSignifDigits = CEILING(LOG_10(Base<sup>Precision</sup>)) + 1.
```

#### 2.5 RealFloat, LongRealFloat, and ExtendedFloat

The interfaces RealFloat, LongRealFloat, and ExtendedFloat define operations that depend on the floating-point representation. Each one is an instance of a generic interface Float:

```
INTERFACE RealFloat = Float(Real) END RealFloat.
INTERFACE LongFloat = Float(LongReal) END LongFloat.
INTERFACE ExtendedFloat = Float(Extended) END ExtendedFloat.
```

The generic interface Float provides access to the floating-point operations required or recommended by the IEEE floating-point standard. Consult the standard to resolve any fine points in the specification of the procedures. Non-IEEE implementations that have values similar to NaNs and infinities should explain how those values behave in an implementation guide. (NaN is an IEEE term whose informal meaning is "not a number".)

```
GENERIC INTERFACE Float(R);
IMPORT FloatMode;
TYPE T = R.T;
PROCEDURE Scalb(x: T; n: INTEGER): T RAISES {FloatMode.Trap};
Return x · 2<sup>n</sup>.
```

PROCEDURE Logb(x: T): T RAISES {FloatMode.Trap};

Return the exponent of x. More precisely, return the unique integer n such that the ratio  $ABS(x) / Base^n$  is in the half-open interval [1..Base), unless x is denormalized, in which case return the minimum exponent value for T.

PROCEDURE ILogb(x: T): INTEGER;

Like Logb, but returns an integer, never raises an exception, and always returns the *n* such that  $ABS(x) / Base^n$  is in the half-open interval [1..Base), even for denormalized numbers. Special cases: it returns FIRST(INTEGER) when x = 0.0, LAST(INTEGER) when x is plus or minus infinity, and zero when x is NaN.

```
PROCEDURE NextAfter(x, y: T): T RAISES {FloatMode.Trap};
Return the next representable neighbor of x in the direction towards y. If x = y, return x.
```

PROCEDURE CopySign(x, y: T): T; Return x with the sign of y. PROCEDURE Finite(x: T): BOOLEAN;

Return TRUE if x is strictly between minus infinity and plus infinity. This always returns TRUE on non-IEEE implementations.

PROCEDURE IsNaN(x: T): BOOLEAN;

Return FALSE if x represents a numerical (possibly infinite) value, and TRUE if x does not represent a numerical value. For example, on IEEE implementations, returns TRUE if x is a NaN, FALSE otherwise.

```
PROCEDURE Sign(x: T): [0..1];
```

Return the sign bit x. For non-IEEE implementations, this is the same as  $ORD(x \ge 0)$ ; for IEEE implementations, Sign(-0) = 1 and Sign(+0) = 0.

```
PROCEDURE Differs(x, y: T): BOOLEAN;
```

Return (x < y OR y < x). Thus, for IEEE implementations, Differs(NaN,x) is always FALSE; for non-IEEE implementations, Differs(x,y) is the same as x # y.

```
PROCEDURE Unordered(x, y: T): BOOLEAN;
```

Return NOT (x <= y OR y <= x). Thus, for IEEE implementations, Unordered(NaN, x) is always TRUE; for non-IEEE implementations, Unordered(x, y) is always FALSE.

```
PROCEDURE Sqrt(x: T): T RAISES {FloatMode.Trap};
Return the square root of T. This must be correctly rounded if
FloatMode.IEEE is TRUE.
```

```
TYPE IEEEClass =
  {SignalingNaN, QuietNaN, Infinity, Normal, Denormal, Zero};
```

PROCEDURE Class(x: T): IEEEClass;

Return the IEEE number class containing x. On non-IEEE systems, the result will be Normal or Zero.

```
PROCEDURE FromDecimal(
    sign: [0..1];
    READONLY digits: ARRAY OF [0..9];
    exp: INTEGER): T RAISES {FloatMode.Trap};
```

Convert from floating-decimal to type T.

Let F denote the nonnegative, floating-decimal number

```
digits[0] . digits[1] ... digits[LAST(digits)] * 10^exp
= sum(i, digits[i] * 10^(exp - i))
```

The result of FromDecimal is the number  $(-1)^{sign} * F$ , rounded to a value of type T.

The procedure FromDecimal is a floating-point operation, just like + and \*, in the sense that it rounds its ideal result correctly, observing the current rounding mode, and it sets flags and raises traps by the usual rules. On IEEE implementations, it returns minus zero when F is sufficiently small and sign=1.

```
TYPE DecimalApprox = RECORD
    class: IEEEClass;
    sign: [0..1];
    len: [1..R.MaxSignifDigits];
    digits: ARRAY[0..R.MaxSignifDigits-1] OF [0..9];
    exp: INTEGER;
    errorSign: [-1..1]
    END;
PROCEDURE ToDecimal(x: T): DecimalApprox;
    Convert from type T to floating-decimal.
```

Let D denote ToDecimal(x). Then, D.class = Class(x) and D.sign = Sign(x). The other fields are defined only when D.class is either Normal or Denormal. In those cases, the values D.len, D.digits[0] through D.digits[D.len-1], and D.exp encode a floating-decimal number F with the property that (-1)^D.sign \* F approximates x in a sense discussed below. The encoding is such that

```
F = digits[0] . digits[1] ... digits[len - 1] * 10^exp
= sum(i, digits[i] * 10^(exp - i))
```

and

```
ABS(x) = F * (1 + errorSign * epsilon)
```

where epsilon is small and positive. In particular, D.errorSign is +1, 0, or -1 according as ABS(x) is larger than, equal to, or smaller than F.

The current rounding mode determines the sense in which the floatingdecimal number  $(-1)^sign * F$  approximates x, but in a slightly subtle way. Define the opposite of a directed rounding mode by reversing the direction, as follows:

14

#### 2.6 FloatMode

Note that AwayFromZero isn't actually a rounding mode, but it is clear what it would mean if it were. For all other rounding modes M, we define Opp(M) = M. If the current rounding mode is M, the call ToDecimal(x) returns a floating-decimal number that FromDecimal would convert, under rounding mode Opp(M), back to x. Among all such numbers, the returned value has as few digits as possible. This implies that both D.digits[0] and D.digits[D.len-1] are nonzero. If there is a tie for having the fewest digits, the tying number closest to x wins. If there is also a tie for being closest to x, it must be a two-way tie and the number whose last digit is even wins.

Unlike FromDecimal, ToDecimal never sets a FloatMode.Flag and never raises FloatMode.Trap.

The idea of converting to decimal by retaining just as many digits as are necessary to convert back to binary exactly was popularized by Guy L. Steele Jr. and Jon L White [17]. David M. Gay pointed out the importance, in this context, of demanding that the conversion to binary handle mid-point cases by a known rule [6]. For example, in IEEE double precision, the floating-decimal number 1e23 is precisely halfway between two adjacent floating-binary numbers. If conversion to binary were allowed to go either way in such a mid-point case, conversion to decimal would have to avoid producing the simple number 1e23, producing instead either 1.00000000000001e23 or 9.9999999999999922. We believe the idea of combining the Steele/White style of automatic precision control with directed rounding by using opposite rounding modes, as above, is new with Lyle Ramshaw.

END Float.

#### 2.6 FloatMode

The interface FloatMode allows you to test the behavior of rounding and of numerical exceptions. On some implementations it also allows you to change the behavior, on a per-thread basis.

INTERFACE FloatMode;

CONST IEEE: BOOLEAN = ...;

TRUE for fully compliant IEEE implementations.

```
EXCEPTION Failure;
```

Raised by attempts to set modes that are not supported by the implementation.

TYPE RoundingMode =
 {NearestElseEven, TowardMinusInfinity, TowardPlusInfinity,

TowardZero, NearestElseAwayFromZero, IBM370, Other};

Rounding modes. The first four are the IEEE modes. A VAX always does NearestElseAwayFromZero.

CONST RoundDefault: RoundingMode = ...;

Implementation-dependent: the default mode for rounding arithmetic operations, used by a newly forked thread. This also specifies the behavior of the ROUND operation in half-way cases.

PROCEDURE SetRounding(md: RoundingMode) RAISES {Failure};

Change the rounding mode for the calling thread to md, or raise the exception if this cannot be done. This affects the implicit rounding in floating-point operations; it does not affect the ROUND operation. Generally this can be done only on IEEE implementations and only if md is an IEEE mode.

PROCEDURE GetRounding(): RoundingMode;

Return the rounding mode for the calling thread.

```
TYPE Flag = {Invalid, Inexact, Overflow, Underflow,
DivByZero, IntOverflow, IntDivByZero};
```

Associated with each thread is a set of boolean status flags recording whether the condition represented by the flag has occurred in the thread since the flag was last reset. The meaning of the first five flags is defined precisely in the IEEE floating point standard; roughly they mean:

Invalid = invalid argument to an operation.

Inexact = an operation produced an inexact result.

Overflow = a floating-point operation produced a result whose absolute value is too large to be represented.

Underflow = a floating-point operation produced a result whose absolute value is too small to be represented.

DivByZero = floating-point division by zero.

The meaning of the last two flags is:

**IntOverflow** = an integer operation produced a result outside the representable range.

IntDivByZero = integer DIV or MOD by zero.

2.7 Lex

CONST NoFlags = SET OF Flag {};
PROCEDURE GetFlags(): SET OF Flag;
Return the set of flags for the current thread.

PROCEDURE SetFlags(s: SET OF Flag)
 : SET OF Flag RAISES {Failure};
Set the flags for the current thread to s, and return their previous values.

```
PROCEDURE ClearFlag(f: Flag);
Turn off the flag f for the current thread.
```

```
EXCEPTION Trap(Flag);
TYPE Behavior = {Trap, SetFlag, Ignore};
```

The behavior of an operation that causes one of the flag conditions is either:

**Ignore** = return some result and do nothing.

**SetFlag** = return some result and set the condition flag. For IEEE implementations, the result of the operation is defined by the standard.

Trap = possibly set the condition flag; in any case raise the Trap exception with the appropriate flag as the argument.

PROCEDURE SetBehavior(f: Flag; b: Behavior) RAISES {Failure}; Set the behavior of the current thread for the flag f to be b, or raise Failure if this cannot be done.

PROCEDURE GetBehavior(f: Flag): Behavior; Return the behavior of the current thread for the flag f.

END FloatMode.

#### 2.7 Lex

The Lex interface provides procedures for reading strings, booleans, integers, and floating-point numbers from an input stream.

INTERFACE Lex; IMPORT FloatMode, Rd, Word; EXCEPTION Error;

Each of the procedures in this interface reads a specified prefix of the characters in the reader passed to the procedure, and leaves the reader positioned immediately after that prefix, perhaps at end-of-file. Each procedure may call Rd.UngetChar after its final call on Rd.GetChar.

```
PROCEDURE Scan(
    rd: Rd.T; READONLY cs: SET OF CHAR := NonBlanks): TEXT
    RAISES {Rd.Failure};
```

Read the longest prefix of rd composed of characters in cs and return that prefix as a TEXT.

```
PROCEDURE Skip(
   rd: Rd.T; READONLY cs: SET OF CHAR := Blanks)
   RAISES {Rd.Failure};
```

Read the longest prefix of rd composed of characters in cs and discard it.

Whenever a specification of one of the procedures mentions skipping blanks, this is equivalent to performing the call Skip(rd, Blanks).

```
PROCEDURE Match(rd: Rd.T; t: TEXT)
RAISES {Rd.Failure, Error};
```

Read the longest prefix of **rd** that is also a prefix of **t**. Raise Error if that prefix is not, in fact, equal to all of **t**.

```
PROCEDURE Bool(rd: Rd.T): BOOLEAN RAISES {Rd.Failure, Error};
```

Read a boolean from rd and return its value.

Bool skips blanks, then reads the longest prefix of rd that is a prefix of a Boolean in the following grammar:

Boolean = "F" "A" "L" "S" "E" | "T" "R" "U" "E".

The case of letters in a Boolean is not significant. If the prefix read from rd is an entire Boolean, Bool returns that boolean; else it raises Error.

PROCEDURE Int(rd: Rd.T; defaultBase: [2..16] := 10)
 : INTEGER RAISES {Rd.Failure, Error, FloatMode.Trap};
PROCEDURE Unsigned(rd: Rd.T; defaultBase: [2..16] := 16)
 : Word.T RAISES {Rd.Failure, Error, FloatMode.Trap};
Read a number from rd and return its value.

18

#### 2.7 Lex

Each procedure skips blanks, then reads the longest prefix of rd that is a prefix of a Number as defined by the grammar below. If defaultBase exceeds 10, then the procedure scans for a BigBaseNum; otherwise it scans for a SmallBaseNum. The effect of this rule is that the letters 'a' through 'f' and 'A' through 'F' stop the scan unless either the defaultBase or the explicitly provided base exceeds 10. Unsigned omits the scan for a Sign.

| Number       |   | [Sign] (SmallBaseNum   BigBaseNum).                   |
|--------------|---|-------------------------------------------------------|
| SmallBaseNum |   | DecVal   BasedInt.                                    |
| BigBaseNum   | = | HexVal   BasedInt.                                    |
| BasedInt     | = | <pre>SmallBase "_" DecVal   BigBase "_" HexVal.</pre> |
| DecVal       | = | Digit {Digit}.                                        |
| HexVal       | = | HexDigit {HexDigit}.                                  |
| Sign         | = | "+"   "-".                                            |
| SmallBase    | = | "2"   "3"     "10".                                   |
| BigBase      | = | "11"   "12"     "16".                                 |
| Digit        | = | "0"   "1"     "9".                                    |
| HexDigit     | = | Digit   "A"   "B"   "C"   "D"   "E"   "F"             |
|              |   | "a"   "b"   "c"   "d"   "e"   "f".                    |

If the prefix read from rd is an entire Number (as described above), the corresponding number is returned; else Error is raised.

If an explicit base is given with an underscore, it is interpreted in decimal. In this case, the digits in DecVal or HexVal are interpreted in the explicit base, else they are interpreted in the defaultBase.

Both procedures may raise FloatMode.Trap(IntOverflow). They raise Error if some digit in the value part is not a legal digit in the chosen base.

```
PROCEDURE Real(rd: Rd.T): REAL
RAISES {Rd.Failure, Error, FloatMode.Trap};
PROCEDURE LongReal(rd: Rd.T): LONGREAL
RAISES {Rd.Failure, Error, FloatMode.Trap};
PROCEDURE Extended(rd: Rd.T): EXTENDED
RAISES {Rd.Failure, Error, FloatMode.Trap};
```

Read a real number from rd and return its value.

Each procedure skips blanks, then reads the longest prefix of rd that is a prefix of a floating-decimal number Float in the grammar:

```
Float = [Sign] FloVal [Exp].
FloVal = {Digit} (Digit | Digit "." | "." Digit) {Digit}.
Exp = Marker [Sign] Digit {Digit}.
Marker = ("E" | "e" | "D" | "d" | "X" | "x").
```

where Sign and Digit are as defined above. If the prefix read from rd is an entire Float, that Float is converted to a REAL, LONGREAL, or EXTENDED using the

routine FromDecimal in the appropriate instance of the Float generic interface; else Error is raised. Note that the exponent of Float can be introduced with any of the six characters 'e', 'E', 'd', 'D', 'x', or 'X', independent of the target type of the conversion.

On IEEE implementations, the syntax for Float is extended as follows:

The case of letters in an IEEEVal is not significant. The FloatMode.Trap exception may be raised with any of the arguments Overflow, Underflow, or Inexact.

END Lex.

#### 2.8 Fmt

The Fmt interface provides procedures for formatting numbers and other data as text.

INTERFACE Fmt; IMPORT Word, Real AS R, LongReal AS LR, Extended AS ER; PROCEDURE Bool(b: BOOLEAN): TEXT;

Format b as "TRUE" or "FALSE".

PROCEDURE Char(c: CHAR): TEXT; Return a text containing the character c.

TYPE Base = [2..16]; PROCEDURE Int(n: INTEGER; base: Base := 10): TEXT; PROCEDURE Unsigned(n: Word.T; base: Base := 16): TEXT; Format the signed or unsigned number n in the specified base.

The value returned by Int or Unsigned never contains upper-case letters, and it never starts with an explicit base and underscore. For example, to render an unsigned number N in hexadecimal as a legal Modula-3 literal, you must write something like:

"16\_" & Fmt.Unsigned(N, 16)
TYPE Style = {Sci, Fix, Auto};
PROCEDURE Real(

2.8 Fmt

```
x: REAL;
    style := Style.Auto;
    prec: CARDINAL := R.MaxSignifDigits - 1;
    literal := FALSE)
  : TEXT;
PROCEDURE LongReal(
    x: LONGREAL;
    style := Style.Auto;
    prec: CARDINAL := LR.MaxSignifDigits - 1;
    literal := FALSE)
  : TEXT;
PROCEDURE Extended(
    x: EXTENDED;
    style := Style.Auto;
    prec: CARDINAL := ER.MaxSignifDigits - 1;
    literal := FALSE)
  : TEXT;
```

Format the floating-point number x.

**Overview.** Style.Sci gives scientific notation with fields padded to fixed widths, suitable for making a table. The parameter **prec** specifies the number of digits after the decimal point—that is, the relative precision.

Style.Fix gives fixed point, with prec once again specifying the number of digits after the decimal point—in this case, the absolute precision. The results of Style.Fix have varying widths, but they will form a table if they are right-aligned (using Fmt.Pad) in a sufficiently wide field.

Style.Auto is not intended for tables. It gives scientific notation with at most prec digits after the decimal point for numbers that are very big or very small. There may be fewer than prec digits after the decimal point because trailing zeros are suppressed. For numbers that are neither too big nor too small, it formats the same significant digits—at most prec+1 of them—in fixed point, for greater legibility.

All styles omit the decimal point unless it is followed by at least one digit.

Setting literal to TRUE alters all styles as necessary to make the result a legal Modula-3 literal of the appropriate type.

Accuracy. As discussed in the Float interface, the call ToDecimal(x) converts x to a floating-decimal number with automatic precision control [17, 6]: Just enough digits are retained to distinguish x from other values of type T, which implies that at most T.MaxSignifDigits are retained. The Real, LongReal, and Extended procedures format those digits as an appropriate string of characters. If the precision requested by prec is higher than the automatic precision provided by ToDecimal(x), they append trailing zeros. If the precision

requested by prec is lower, they round ToDecimal(x) as necessary, obeying the current rounding mode. Because they exploit the errorSign field of the record ToDecimal(x) in doing this rounding, they get the same result that rounding x itself would give.

As a consequence, setting prec higher than T.MaxSignifDigits-1 in Style.Sci isn't very useful: The trailing digits of all of the resulting numbers will be zero. Setting prec higher than T.MaxSignifDigits-1 in Style.Auto actually has no effect at all, since trailing zeros are suppressed.

**Details.** We restrict ourselves at first to those cases where Class(x) is either Normal or Denormal.

In those cases, Style.Sci returns: a minus sign or blank, the leading nonzero digit of x, a decimal point, prec more digits of x, a character 'e', a minus sign or plus sign, and T.MaxExpDigits of exponent (with leading zeros as necessary). When prec is zero, the decimal point is omitted.

Style.Fix returns: a minus sign if necessary, one or more digits, a decimal point, and prec more digits—never any blanks. When prec is zero, the decimal point is omitted.

Style.Auto first formats x as in Style.Sci, using scientific notation with prec digits after the decimal point. Call this intermediate result R.

If the exponent of R is at least 6 in magnitude, Style.Auto leaves R in scientific notation, but condenses it by omitting all blanks, plus signs, trailing zero digits, and leading zeros in the exponent. If this leaves no digits after the decimal point, the decimal point itself is omitted.

If the exponent of R is at most 5 in magnitude, Style.Auto reformats the digits of R in fixed point, first deleting any trailing zeros and then adding leading or trailing zeros as necessary to bridge the gap from the digits of R to the unit's place.

For example:

```
Fmt.Real(1.287e6, Style.Auto, prec := 2) = "1.29e6"
Fmt.Real(1.297e6, Style.Auto, prec := 2) = "1.3e6"
Fmt.Real(1.297e5, Style.Auto, prec := 2) = "130000"
Fmt.Real(1.297e-5, Style.Auto, prec := 2) = "0.000013"
Fmt.Real(1.297e-6, Style.Auto, prec := 2) = "1.3e-6"
Fmt.Real(9.997e5, Style.Auto, prec := 2) = "1e6"
Fmt.Real(9.997e-6, Style.Auto, prec := 2) = "0.00001"
```

Style.Sci handles zero by replacing the entire exponent field by blanks, for example: " $_{\Box}0.00_{\Box\Box\Box\Box}$ ". Style.Fix renders zero with all digits zero; for example, "0.00". Style.Auto renders zero as "0". On IEEE implementations, the value minus zero is rendered as a negative number.

Also on IEEE implementations, Style.Sci formats infinities or NaN's with a minus sign or blank, the string "Infinity" or "NaN", and enough trailing

#### 2.8 Fmt

blanks to get the correct overall width. Style.Fix and Style.Auto omit the blanks. In Style.Sci, if "Infinity" doesn't fit, "Inf" is used instead.

Setting literal to TRUE alters things as follows: Numbers that are rendered without a decimal point when literal is FALSE have a decimal point and one trailing zero appended to their digits. For the routines Fmt.LongReal and Fmt.Extended, an exponent field of d0 or x0 is appended to numbers in fixed point and 'd' or 'x' is used, rather than 'e', to introduce the exponents of numbers in scientific notation. On IEEE implementations, the string "Infinity" is replaced by "1.0/0.0", "1.0d0/0.0d0", or "1.0x0/0.0x0" as appropriate, and "NaN" is similarly replaced by a representation of the quotient 0/0. (Unfortunately, these quotient strings are so long that they may ruin the formatting of Style.Sci tables when prec is small and literal is TRUE.)

```
TYPE Align = {Left, Right};
PROCEDURE Pad(
   text: TEXT;
   length: CARDINAL;
   padChar: CHAR := ' ';
   align: Align := Align.Right): TEXT;
```

If Text.Length(text) >= length, then text is returned unchanged. Otherwise, text is padded with padChar until it has the given length. The text goes to the right or left, according to align.

```
PROCEDURE F(fmt: TEXT; t1, t2, t3, t4, t5: TEXT := NIL)
  : TEXT;
```

Uses fmt as a format string. The result is a copy of fmt in which all format specifiers have been replaced, in order, by the text arguments t1, t2, etc.

A format specifier contains a field width, alignment and one of two padding characters. The procedure F evaluates the specifier and replaces it by the corresponding text argument padded as it would be by a call to Pad with the specified field width, padding character and alignment.

The syntax of a format specifier is:

#### %[-]{0-9}s

that is, a percent character followed by an optional minus sign, an optional number and a compulsory terminating s.

If the minus sign is present the alignment is Align.Left, otherwise it is Align.Right. The alignment corresponds to the align argument to Pad.

The number specifies the field width (this corresponds to the length argument to Pad). If the number is omitted it defaults to zero.

If the number is present and starts with the digit 0 the padding character is '0'; otherwise it is the space character. The padding character corresponds to the padChar argument to Pad.

It is a checked runtime error if fmt is NIL or the number of format specifiers in fmt is not equal to the number of non-nil arguments to F.

Non-nil arguments to F must precede any NIL arguments; it is a checked runtime error if they do not.

If t1 to t5 are all NIL and fmt contains no format specifiers, the result is fmt.

Examples:

| F("%s %s\n", "Hello", "Wor | ld") returns "Hello World\n". |
|----------------------------|-------------------------------|
| F("%s", Int(3))            | returns "3"                   |
| F("%2s", Int(3))           | returns " 3"                  |
| F("%-2s", Int(3))          | returns "3 "                  |
| F("%02s", Int(3))          | returns "03"                  |
| F("%-02s", Int(3))         | returns "30"                  |
| F("%s", "%s")              | returns "%s"                  |
| F("%s% tax", Int(3))       | returns "3% tax"              |

The following examples are legal but pointless:

| F("%-s", Int(3))  | returns | "3" |
|-------------------|---------|-----|
| F("%0s", Int(3))  | returns | "3" |
| F("%-0s", Int(3)) | returns | "3" |

PROCEDURE FN(fmt: TEXT; READONLY texts: ARRAY OF TEXT)
 : TEXT;

Similar to F but accepts an array of text arguments. It is a checked runtime error if the number of format specifiers in fmt is not equal to NUMBER(texts) or if any element of texts is NIL. If NUMBER(texts) = 0 and fmt contains no format specifiers the result is fmt.

Example:

```
FN("%s %s %s %s %s %s %s %s",
ARRAY OF TEXT{"Too", "many", "arguments",
    "for", "F", "to", "handle"})
```

returns "Too many arguments for F to handle".

END Fmt.

## 3 Data Structures

#### 3.1 Sequence

Sequence is a generic interface defining extensible sequences. Elements can be added or removed at either end of a sequence; they can also be accessed or updated at specified indexes. The expected cost of every method of a sequence is constant.

GENERIC INTERFACE Sequence(Elem); Where Elem. T is a type that is not an open array type.

```
TYPE
T <: Public;
Public = OBJECT METHODS
init(sizeHint: CARDINAL := 5): T;
fromArray(READONLY a: ARRAY OF Elem.T): T;
addhi(READONLY x: Elem.T);
addlo(READONLY x: Elem.T);
remhi(): Elem.T;
remlo(): Elem.T;
put(i: CARDINAL; READONLY x: Elem.T);
size(): CARDINAL;
gethi(): Elem.T;
getlo(): Elem.T;
get(i: CARDINAL): Elem.T
END;</pre>
```

A Sequence (Elem).T (or just a *sequence*) represents an extensible sequence of Elem.Ts.

The first group of methods have side effects on the sequence. The call

#### s.init(sizeHint)

initializes **s** to be the empty sequence. Furthermore **init** assumes that at least **sizeHint** elements will be added to the sequence; these operations may be executed more efficiently than if **sizeHint** was defaulted. The call

#### s.fromArray(a)

initializes s to be the sequence with elements  $\mathtt{a[0]}$  , ...,  $\mathtt{a[LAST(a)]}.$  The call

s.addhi(x)

appends  ${\tt x}$  to the end of  ${\tt s}.$  Thus it does not change the index of any existing element. The call

#### **3** DATA STRUCTURES

#### s.addlo(x)

appends  $\mathbf{x}$  to the front of  $\mathbf{s}$ . Thus it increases the index of all existing elements by one. The call

s.remhi()

removes and returns the last element of **s**. Thus it does not change the index of any of **s**'s other elements. If **s** is empty, **s.remhi()** causes a checked runtime error. The call

s.remlo()

removes and returns the first element of s. Thus it decreases the index of all other elements of s by one. If s is empty, s.remlo() causes a checked runtime error. The call

```
s.put(i, x)
```

replaces element i of s with x. Element 0 is the first element. It is a checked runtime error unless i is less than s.size().

The second group of methods have no side effect on the sequence. The call

s.size()

returns the number of elements in s. The call

s.get(i)

returns element i of s. It is a checked runtime error unless i is less than s.size(). The call

s.gethi()

returns the last element of s; that is, it is equivalent to s.get(s.size()-1). The call

s.getlo()

returns the first element of s; that is, it is equivalent to s.get(0).

PROCEDURE Cat(s, t: T): T;

Return a sequence whose elements are the concatenation of s and t.

PROCEDURE Sub(s: T; start: CARDINAL; length: CARDINAL := LAST(CARDINAL)): T;

Return a sub-sequence of s: empty if start >= t.size() or length = 0; otherwise the subsequence ranging from start to the minimum of start+length-1 and s.size()-1.

Cat and Sub create new sequences; they have no side-effects.

3.2 Atom

Sequences are unmonitored: a client accessing a sequence from multiple threads must ensure that if two operations are active concurrently, then neither of them has side effects on the sequence.

END Sequence.

The standard instances are named AtomSeq, IntSeq, RefSeq, and TextSeq.

## **3.2** Atom

An Atom.T is a unique representative for a set of equal texts (like a Lisp atomic symbol)

INTERFACE Atom;

TYPE T <: REFANY;

PROCEDURE FromText(t: TEXT): T;

Return the unique atom a such that for any text u, if Text.Equal(u, t), then FromText(u) = a.

PROCEDURE ToText(a: T): TEXT;

Return a text t such that FromText(t) = a.

PROCEDURE Equal(a1, a2: T): BOOLEAN;

Return a1 = a2.

PROCEDURE Hash(a: T): INTEGER;

Return a hash code for a by taking the image of  ${\tt ToText}(a)$  under some fixed hash function.

PROCEDURE Compare(a1, a2: T): [-1..1];

Cause a checked runtime error.

END Atom.

Compare causes a checked runtime error because there is no default order on atoms.

# 3.3 List and ListSort

The generic interface List provides operations on linked lists of arbitrary element types.

GENERIC INTERFACE List(Elem);

Where Elem. T is not an open array type and Elem contains

PROCEDURE Equal(k1, k2: Elem.T): BOOLEAN;

Equal may be declared with a parameter mode of either VALUE or READONLY, but not VAR.

TYPE T = OBJECT head: Elem.T; tail: T END;

A List.T represents a linked list of items of type Elem.T.

None of the operations of this interface modify the **head** field of an existing list element. Operations that may modify the **tail** field of existing list elements are called *destructive*. By convention, their names end in D.

PROCEDURE Cons(READONLY head: Elem.T; tail: T): T; Equivalent to NEW(T, head := head, tail := tail).

PROCEDURE List1(READONLY e1: Elem.T): T; Return a list containing the single element e1.

PROCEDURE List2(READONLY e1, e2: Elem.T): T; Return a list containing the element sequence e1, e2.

PROCEDURE List3(READONLY e1, e2, e3: Elem.T): T; Return a list containing the element sequence e1, e2, e3.

PROCEDURE FromArray(READONLY e: ARRAY OF Elem.T): T; Return a list containing the elements of e in order.

PROCEDURE Length(1: T): CARDINAL; Return the number of elements of 1.

PROCEDURE Nth(1: T; n: CARDINAL): Elem.T; Return element n of list 1. Element 0 is 1.head, element 1 is 1.tail.head, etc. Cause a checked runtime error if n >= Length(1).

PROCEDURE Member(1: T; READONLY e: Elem.T): BOOLEAN;

### 3.3 List and ListSort

Return TRUE if some element of 1 is equal to e, else return FALSE. The comparison is performed by Elem.Equal.

PROCEDURE Append(l1: T; l2: T): T; PROCEDURE AppendD(l1: T; l2: T): T;

Append two lists together, returning the new list. Append does this by making a copy of the cells of 11; AppendD modifies the tail field in the last cell of 11.

```
PROCEDURE Reverse(1: T): T;
PROCEDURE ReverseD(1: T): T;
```

Return a list containing the elements of 1 in reverse order. Reverse copies the cells; ReverseD modifies the tail fields of the existing cells.

END List.

The standard instances are named AtomList, IntList, RefList, and TextList.

The generic interface ListSort extends the generic interface List with sorting operations.

GENERIC INTERFACE ListSort(Elem, ElemList);

Where Elem. T is not an open array type, Elem contains

PROCEDURE Compare(e1, e2: Elem.T): [-1..1];

and ElemList equals List(Elem). Compare must be a total order. It may be declared with any parameter mode, but must have no visible side-effects.

TYPE T = ElemList.T; PROCEDURE Sort(1: T; c := Elem.Compare): T; PROCEDURE SortD(1: T; c := Elem.Compare): T;

Sort a list in ascending order using c to compare pairs of elements of 1.

The implementation is time- and cons-efficient but not guaranteed to be stable. Sort copies the cells; SortD modifies the tail fields of the existing cells.

END ListSort.

The standard instances are named AtomListSort, IntListSort, RefList-Sort, and TextListSort. AtomListSort and RefListSort are useful only if you supply a non-default comparison procedure.

### 3.4 Sx

An Sx.T is a symbolic expression represented as a recursive linked list structure, as in Lisp. This interface provides routines for reading and printing symbolic expressions, as well as some convenience procedures for manipulating them. The syntax of an Sx.T is as follows:

A Char is a Modula-3 character literal; the corresponding Sx.T is of type REF CHAR.

A Text is a Modula-3 text literal. The corresponding Sx.T is a TEXT.

An Int is a Modula-3 integer literal, possibly preceded by a plus sign (+) or minus sign (-). The corresponding Sx.T is of type REF INTEGER.

A Real, Longreal, or Extended is a floating-decimal number parsed using the grammar for Float specified in the Lex interface. The corresponding Sx.T is of type REF REAL, REF LONGREAL or REF EXTENDED, depending on whether the letter introducing the exponent is 'e', 'd', or 'x'. If there is no exponent, the result will be of type REF REAL.

An Atom is either (1) a Modula-3 identifier, or (2) a non-empty sequence of characters from the set

! # \$ % & \* + - . / : < = > ? @ [ ] ^ \_ { } ~

or (3) a sequence of characters and escape sequences surrounded by vertical bars ( $|s\rangle$ ). The escape sequences are the same as those allowed in Modula-3 text literals, with the addition of  $\langle |$  to allow an atom to contain |. In all three cases, the corresponding Sx.T is an Atom.T.

For example, the following are valid atoms:

A1 += |1\||

A Boolean is either TRUE or FALSE; the corresponding Sx.T is of type Atom.T; in other words, this is not a distinct type.

The Sx.T corresponding to a List is a RefList.T containing the items of the list in order.

The tokens of an Sx.T can be separated by arbitrary sequences of blanks, tabs, newlines, carriage returns, form feeds, and vertical tabs, which are ignored. (These are the same whitespace characters that are ignored between tokens of a Modula-3 program.) They can also be separated by comments, which begin with a semicolon and end with newline.

3.4 Sx

The syntax of tokens can be extended with the SetReadMacro procedure.

INTERFACE Sx; IMPORT Atom, Rd, RefList, Thread, Wr; TYPE T = REFANY; EXCEPTION ReadError(TEXT); PrintError(TEXT); PROCEDURE FromChar(c: CHAR): REF CHAR; Return a Char with value c. PROCEDURE FromInt(i: INTEGER): REF INTEGER; Return an Int with value i. PROCEDURE FromReal(r: REAL): REF REAL; Return a Real with value r. PROCEDURE FromLongReal(r: LONGREAL): REF LONGREAL; Return a Longreal with value r. PROCEDURE FromExtended(r: EXTENDED): REF EXTENDED; Return an Extended with value r. PROCEDURE FromBool(b: BOOLEAN): Atom.T; Return a Boolean. If b is TRUE, return Sx.True. Otherwise, return Sx.False.

The From... procedures do not necessarily perform an allocation: if the same value is passed to two calls, the same reference may be returned. As a consequence, clients should not modify the referent of a reference returned by any of these procedures.

Each REF CHAR, REF INTEGER, REF REAL, REF LONGREAL, REF EXTENDED, TEXT, or Atom.T, no matter how constructed, is an Sx.T.

VAR (\*CONST\*) True, False: Atom.T; True = Atom.FromText("TRUE"), False = Atom.FromText("FALSE"). PROCEDURE Read(rd: Rd.T; syntax: Syntax := NIL): T RAISES {ReadError, Rd.EndOfFile, Thread.Alerted}; Read and return a symbolic expression from rd, ignoring whitespace and comments. If syntax is NIL, use the syntax described above; otherwise

use any read macros that have been registered in syntax.

```
PROCEDURE ReadDelimitedList(
```

rd: Rd.T; delim : CHAR; syntax: Syntax := NIL): RefList.T RAISES {ReadError, Thread.Alerted};

Repeatedly read symbolic expressions from rd, ignoring whitespace and comments, until the next character is delim; consume the delimiter and return the list of symbolic expressions that were read. Raise ReadError if there is a syntax error, including unexpected end of file.

```
PROCEDURE Print(
    wr: Wr.T;
    sx: T;
    maxDepth: CARDINAL := LAST(CARDINAL);
    maxLength: CARDINAL := LAST(CARDINAL))
RAISES {PrintError, Wr.Failure, Thread.Alerted};
```

Print the symbolic expression sx on the writer wr, assuming the standard syntax.

Each sublist will contain no more than maxLength elements; extra elements are replaced by an ellipsis (three dots). Any sublist nested at a depth greater than maxDepth is also replaced by an ellipsis. Print inserts | around atoms if necessary to ensure that they are readable. Print does not insert line-breaks or indentation to produce a human-readable ("pretty-printed") format for large symbolic expressions.

Print will raise PrintError if it tries to print something that is not "printable" (as defined below). If a list contains an unprintable element that is beyond the limits established by maxDepth and maxLength, PrintError may or may not be raised.

An object is said to be "printable" if it satisfies the following hypothetical predicate:

3.4 Sx

Read(rd,NIL) is guaranteed to return a printable value unless it raises an exception. Assuming the defaults for syntax, maxDepth, and maxLength, and assuming no exceptions are raised, Read and Print are "inverses".

TYPE Syntax <: REFANY;

A Syntax is a partial map from characters to read macros.

```
PROCEDURE CopySyntax(s: Syntax := NIL): Syntax;
```

Allocate and return a new syntax table whose contents are the same as s or, if s = NIL, the same as the standard syntax table. The standard syntax table has no read macros.

PROCEDURE SetReadMacro(s: Syntax; ch: CHAR; m: ReadMacro);

Set s[ch] := m. It is a checked runtime error if s = NIL, if ch is a whitespace character, or if ch = ';'. It is allowed for m to be NIL; this has the effect of removing the mapping, if any, from ch to a readmacro.

```
TYPE ReadMacro = OBJECT METHODS
    read(rd: Rd.T; s: Syntax): RefList.T
    RAISES {ReadError, Thread.Alerted}
    END;
```

If you pass a Syntax s to Read or ReadDelimitedList, then the reading algorithm is modified as follows. After skipping whitespace and comments, and before reading a token, the next character in the input stream is consumed and examined. If s defines a read macro for this character, then this read macro is called with the same arguments that were passed to Read or ReadDelimitedList. The resulting list is spliced into the current list being built. In particular, if the macro returns NIL, then everything it read is ignored; if the macro returns a single-element list, then that single element is inserted into the list being built. ReadError is raised if the macro returns a non-list or if it returns a multi-element list in a context where no list is being built, such as at the top level of Read.

For example, the following program fragment constructs a syntax table that extends the standard syntax in two ways. First, additional comments are supported by ignoring all characters between { and }. Second, an expression of the form [e1 ... en] is turned into the list (ARRAY e1 ... en):

```
VAR syn := CopySyntax(); BEGIN
SetReadMacro(syn, '{',
    NEW(ReadMacro, read := ReadComment));
SetReadMacro(syn, '[',
    NEW(ReadMacro, read := ReadArray));
```

```
PROCEDURE ReadComment(
    self: ReadMacro; rd: Rd.T; <* UNUSED *> s: Syntax)
  : RefList.T =
  BEGIN
    WHILE NOT Rd.EOF() AND Rd.GetChar(rd) # '}' DO
      (* SKIP *)
    END;
    RETURN NIL
  END ReadComment;
VAR (*CONST*) arrayAtm := Atom.FromText("ARRAY");
PROCEDURE ReadArray(self: ReadMacro; rd: Rd.T; s: Syntax)
  : RefList.T =
  VAR elements := ReadDelimitedList(rd, ']', s);
  BEGIN
    RETURN RefList.List1(RefList.Cons(arrayAtm, elements))
  END ReadArray;
```

The call to RefList.List1 in ReadArray is important. If it were omitted, then the text

```
(a b [c d])
```

would be read as

(a b ARRAY c d)

instead of the intended

(a b (ARRAY c d)).

END Sx.

# 3.5 Table

Table is a generic interface defining partial maps that support update and iteration.

GENERIC INTERFACE Table(Key, Value);

Where Key.T and Value.T are types that are not open array types and Key contains

PROCEDURE Equal(k1, k2: Key.T): BOOLEAN; PROCEDURE Hash(k: Key.T): Word.T;

#### 3.5 Table

Equal must be an equivalence relation and Hash must respect that equivalence relation, in other words, if Equal(k1, k2), then Hash(k1)=Hash(k2).

Hash and Equal may be declared with a parameter mode of either VALUE or READONLY, but not VAR.

```
IMPORT Word;
```

```
TYPE
```

```
T = OBJECT METHODS
    get(READONLY k: Key.T; VAR v: Value.T): BOOLEAN;
   put(READONLY k: Key.T; READONLY v: Value.T): BOOLEAN;
    delete(READONLY k: Key.T; VAR v: Value.T): BOOLEAN;
   size(): CARDINAL;
    iterate(): Iterator
 END;
  Iterator = OBJECT METHODS
   next(VAR k: Key.T; VAR v: Value.T): BOOLEAN
 END;
 Default <: T OBJECT METHODS
    init(sizeHint: CARDINAL := 0): Default;
   keyEqual(READONLY k1, k2: Key.T): BOOLEAN;
   keyHash(READONLY k: Key.T): Word.T
 END;
END Table.
```

A Table(Key, Value).T, or table, is a partial map from Key.Ts to Value.Ts. Actually, it turns out to be useful for a table to treat two different keys as if they are the same whenever they are equivalent according to some specified equivalence relation. For example, if you are creating a table with a Key.T of TEXT, you are likely to want Text.Equal as the equivalence relation.

Formally, a table tbl has the components:

canon(tbl) a map on elements of Key.T
map(tbl) a map from elements of Key.T to elements of Value.T

canon(tbl) represents an equivalence relation: canon(tbl)(k) is the *canonical* representative of all the keys that are equivalent to k. The domain of map(tbl) includes only canonical representatives, that is, elements in the range of canon(tbl). The equivalence relation underlying canon(tbl) must be time-invariant. For example, it can't depend on the values of particular references since some garbage collectors move REF values.

The methods of an object tbl of type Table.T have the following specifications:

The call tbl.get(k, v) sets v to map(tbl)(canon(tbl)(k)) and returns TRUE if canon(tbl)(k) is in dom(map(tbl)). Otherwise, it returns FALSE without changing v.

The call tbl.put(k, v) changes map(tbl)(canon(tbl)(k)) to v and returns TRUE if canon(k) is in dom(map(tbl)). Otherwise, it sets the value of map(tbl)(canon(tbl)(k)) to v, and returns FALSE.

The call tbl.delete(k, v) sets v to map(tbl)(canon(tbl)(k)), removes (canon(tbl)(k), v) from map(tbl), and returns TRUE if canon(tbl)(k) is in dom(map(tbl)). Otherwise, it returns FALSE without changing v.

The call tbl.size() returns the size of dom(map(tbl)), that is, the number of entries in tbl.

The call tbl.iterate() returns an iterator, which is an object that can be used to iterate over the key-value pairs in tbl. See the definition of the type Iterator below.

If i is the result of the call tbl.iterate(), then the call it.next(k, v) selects an entry from tbl that has not already been returned by i, sets k and v to its key and value, and returns TRUE. If no entries remain, the call returns FALSE without setting k or v. It is a checked runtime error to call next after it has returned FALSE. The client must ensure that while an iterator is in use, the parent table is not modified.

The type **Default** is an implementation of **T** using chained hashing. The methods specific to an object dflt of type **Default** have the following specifications:

The call dflt.init(sizeHint) returns dflt after initializing it to a table with an empty map(dflt). If sizeHint is greater than 0, init assumes that put will subsequently be called with at least sizeHint different keys; these calls on put may execute somewhat faster than if sizeHint was 0. The init method has side-effects on the table.

The call dflt.keyEqual(k1, k2) returns Key.Equal(k1, k2) and the call dflt.keyHash(k) returns Key.Hash(k). The other methods call keyEqual and keyHash whenever they need to consult the table's equivalence relation. This means a subtype of Default can determine the equivalence relation by overriding keyEqual and keyHash, providing keyEqual implements an equivalence relation and keyHash respects that relation.

For efficiency, tables and their iterators are not monitored, so a client accessing a table from multiple threads must ensure that if two operations are active concurrently, then neither of them has side effects on the same table or iterator. The T.put, T.delete, and Default.init methods are the only ones with side effects on the table. An iterator's next method has side-effects on the iterator.

The standard instances are named xyTbl, for all combinations of x and y in the set Atom, Int, Ref, Text. The instances with x = Ref are useful only if you define a subtype overriding the keyHash and keyEqual methods.

## 3.6 SortedTable

SortedTable is a generic interface defining partial maps over a totally ordered domain.

```
GENERIC INTERFACE SortedTable(Key, Tbl);
```

Where Key.T is not an open array type, Tbl is a generic instance Table(Key, Value) (for some Value defining a type T that is not an open array type), and Key contains

PROCEDURE Compare(k1, k2: Key.T): [-1..1];

Compare must be a total order.

Compare may be declared with a parameter mode of either VALUE or READONLY, but not VAR.

```
TYPE
T = Tbl.T OBJECT METHODS
    iterateOrdered(up: BOOLEAN := TRUE): Iterator
END;
Iterator = Tbl.Iterator OBJECT METHODS
    seek(READONLY key: Key.T)
END;
Default <: T OBJECT METHODS
    init(): Default;
    keyCompare(READONLY k1, k2: Key.T): [-1..1]
END;
END SortedTable.</pre>
```

A SortedTable(Key, Table(Key, Value)).T, or sorted table, is a Table(Key, Value).T together with a total (linear) order on the keys of the table. Formally, a sorted table tbl has the additional component:

le(tbl) a total order on the values of Key.T

The total order le(tbl) must be time-invariant.

The methods have the following specifications:

The call tbl.iterateOrdered(up) returns an iterator, which is an object that can be used to iterate over all the key-value pairs in tbl, ordered by key. The order is increasing if up is TRUE, decreasing otherwise.

If i is the result of the call tbl.iterateOrdered(up), then the call i.next(k, v) sets k and v to the key and value of the next pair and returns TRUE. If no entries remain, the call returns FALSE without setting k or v. It is a checked runtime error to call next or seek after next has returned FALSE. The client must ensure that while an iterator is in use, the parent table is not modified.

The call *i.seek(k)* skips past zero or more key-value pairs (either forward or backward) so that a subsequent call of **next** returns the first pair with key greater than or equal to k if *i* is in increasing order or with key less than or equal to k if *i* is in decreasing order.

The type Default is an implementation of T using randomized heap-ordered binary trees or "treaps" (see [1]). In this implementation, seeking forward (relative to the iterator's order) is more efficient than seeking backward. If a forward seek skips over d key-value pairs, the expected time for the seek is O(log d). The time for a backward seek is O(log(table.size())), no matter how far back it skips.

The call dflt.init() returns dflt after initializing it to an empty table.

The call dflt.keyCompare(k1, k2) returns Key.Compare(k1, k2). The other methods call keyCompare whenever they need to consult le(tbl). This means a subtype of Default can determine le(tbl) by overriding keyCompare, providing keyCompare implements a total order.

For efficiency, sorted tables and their iterators are not monitored, so a client accessing a table from multiple threads must ensure that if two operations are active concurrently, then neither of them has side effects on the same table or iterator. The T.put, T.delete, and Default.init methods are the only ones with side effects on the table. An iterator's next method has side-effects on the iterator.

The standard instances are named SortedxyTbl, for all combinations of x and y in the set Atom, Int, Ref, Text. The instances with x = Atom and x = Ref are useful only if you define a subtype overriding the keyCompare method.

## 3.7 Bundle

A Bundle.T, or bundle, is a collection of named byte string values, where the names and values are represented as TEXTs. The usefulness of bundles stems from the existence of a program called m3bundle. This program accepts an arbitrary set of files and produces the source code of a Modula-3 procedure that, when compiled and executed, returns a bundle containing the contents of the original files.

INTERFACE Bundle;

TYPE T <: REFANY;

PROCEDURE Get(b: T; nm: TEXT): TEXT;

If an element of **b** has the name **nm**, return its value. Otherwise, return NIL.

END Bundle.

To call Bundle.Get, you need a value of type Bundle.T. Given a collection of files, the program m3bundle generates the source code of an interface (.i3 file) and a module (.m3 file) implementing that interface. The interface contains a single procedure returning a bundle.

If you want to build a bundle with elements named e1, ..., en corresponding to values currently in files with pathnames p1, ..., pN, you invoke m3bundle as follows:

```
m3bundle -name Foo [-element e1 p1]...
```

m3bundle then produces an interface Foo.i3 with this format:

INTERFACE Foo; IMPORT Bundle; PROCEDURE Get(): Bundle.T; END Foo.

The call Foo.Get() returns a bundle b such that the call Bundle.Get(b, nm) returns the contents of file pi at the time m3bundle was invoked if nm equals one of the ei passed to m3bundle. Otherwise, Bundle.Get(b, nm) returns NIL.

For more information about m3bundle, consult its man page or other systemspecific documentation.

# 4 Algorithms

# 4.1 ArraySort

GENERIC INTERFACE ArraySort(Elem);

Where Elem. T is a type that is not an open array type and Elem contains

```
PROCEDURE Compare(a, b: Elem.T): [-1 .. 1];
```

Compare must define a total order. Any parameter mode may be used.

PROCEDURE Sort(VAR a: ARRAY OF Elem.T; cmp := Elem.Compare); Sort the elements of a using the order defined by cmp.

END ArraySort.

Sort(a, cmp) permutes the elements of a such that:

FIRST(a) <= i < j <= LAST(a)</pre>

implies

cmp(a[i], a[j]) <= 0.

The algorithm used is QuickSort:

- It is not stable.
- On average, it requires O(N ln N) comparison and assignment operations. In the worst case it may require O(N\*N) operations.

For an expanded description of QuickSort, see [16].

The standard instances are named IntArraySort and TextArraySort. (There are no instances for Atom.T or REFANY since these types don't have a standard total order.)

## 4.2 Random

A Random.T (or just a generator) is a pseudo-random number generator.

```
INTERFACE Random;
TYPE
T = OBJECT METHODS
integer(min := FIRST(INTEGER);
max := LAST(INTEGER)): INTEGER;
```

### 4.2 Random

```
real(min := 0.0e+0; max := 1.0e+0): REAL;
longreal(min := 0.0d+0; max := 1.0d+0): LONGREAL;
extended(min := 0.0x+0; max := 1.0x+0): EXTENDED;
boolean(): BOOLEAN
END;
Default <: T OBJECT METHODS
init(fixed := FALSE): Default
END;
END Random.
```

Individual generators are unmonitored, and all the operations have side effects. The methods provided by a generator **rand** are:

The call rand.integer(a, b) returns a uniformly distributed INTEGER in the closed interval [a..b].

The call rand.real(a, b) returns a uniformly distributed REAL in the halfopen interval [a..b).

The call longreal and extended are like real, but return values of the specified types.

The call rand.boolean() returns a random BOOLEAN value.

It is a checked runtime error if min > max on any call.

NEW(Default).init() creates and initializes a generator (see below for implementation details). If fixed is TRUE, a predetermined sequence is used. If fixed is FALSE, init chooses a random seed in such a way that different sequences result even if init is called many times in close proximity.

**Example.** A good pseudo-random permutation of an array **a** can be generated as follows:

```
WITH rand = NEW(Random.Default).init() D0
FOR i := FIRST(a) TO LAST(a) - 1 D0
WITH j = rand.integer(i, LAST(a)) D0
Exchange a[i] and a[j]
END
END
END
```

**SRC Modula-3 implementation details.** The object returned by a call of New(Default).init uses an additive generator based on Knuth's Algorithm 3.2.2A (see [9]).

# 4.3 Fingerprint

A Fingerprint.T is a 64-bit checksum. This interface provides procedures that can be used to fingerprint text strings or more general data structures, such as graphs.

The interface is based on the original idea of M. O. Rabin [14], as refined by Andrei Broder [3].

INTERFACE Fingerprint; TYPE T = RECORD byte: ARRAY [0..7] OF BITS 8 FOR [0..255] END; PROCEDURE FromText(txt: TEXT): T; Return the fingerprint of txt. PROCEDURE Combine(READONLY fp1, fp2: T): T; Return the fingerprint of the ordered pair (fp1, fp2). CONST Zero = T{ARRAY [0..7] OF BITS 8 FOR [0..255] {0, ..}}; VAR (\*CONST\*) OfEmpty: T;

The fingerprint of the empty text.

The following procedure, FromChars, provides two additional features. First, it takes an array of characters instead of a TEXT, which can save on allocations. Second, it can be used to compute the fingerprint of a sequence incrementally, a buffer at a time, since it accepts the checksum of the previous text together with a new buffer full of text and computes the checksum of the whole text.

```
PROCEDURE FromChars
  (READONLY buff: ARRAY OF CHAR; READONLY fp: T): T;
Return the fingerprint of t & Text.FromChars(buff), where t is the
text whose fingerprint is fp.
```

The last two procedures in the interface allow you to use fingerprints as the key type in a generic table.

PROCEDURE Equal(READONLY fp1, fp2: T): BOOLEAN; Return fp1 = fp2.

PROCEDURE Hash(READONLY fp: T): INTEGER; Return a hash code for fp.

END Fingerprint.

**The probabilistic guarantee.** The fingerprint module produces a provably secure checksum. To explain exactly what this means requires a few definitions.

Define a *nest* to be a text string or an ordered pair of two nests. The fingerprint FP(x) of a nest x is defined as follows:

FP(x) = FromText(x) if x is a text FP(x) = Combine(FP(y), FP(z)) if x is a pair (y, z).

Two nests x and y *collide* if x # y but FP(x) = FP(y). (Two texts are equal if they are Text.Equal, and two pairs are equal if their corresponding components are equal. We assume that nests are finite and non-circular.)

A nest x is a *subnest* of y if it occurs anywhere in y; that is, if it equals y or if y is an ordered pair and x is a subnest of one of y's components.

Define the *length* of a nest to be the sum of the lengths of all the distinct texts that occur anywhere inside it, and the *size* of a nest to be the number of distinct subnests that it has. For example, the length of the nest

is two, since the only texts that occur inside it are **a** and **b**, whose lengths sum to two. The size of the nest is four, since its distinct subnests are itself, the pair (**a**, **b**), and the texts **a** and **b**.

The fingerprint module contains a magic number that was chosen on 12 December 1986 by flipping a quarter 128 times in Andrei Broder's office at SRC. The checksum produced by the package is a function of this magic number.

The probabilistic guarantee for the fingerprint algorithm is that for any nest S, even one produced by an adversary who knows everything about the algorithm except the magic number, the probability that the 1986 coin-flipping produced a magic number such that some pair of subnests of S collide is at most

From this basic guarantee you can compute an upper bound on the probability of a collision in your application. For example, if two texts t1 and t2 collide, then the nest (t1, t2) contains two colliding subnests. The odds against this are at least 2^62 to N \* 3, where N is the total length of the two texts. For example, if the total length is a million characters, the collision probability is at most

This is less than one in a trillion.

Similarly, given a thousand texts each of length a thousand, considering the linear list of all of them as a nest and applying the guarantee, we conclude that the probability that some pair collide is at most

which is less than one in 2<sup>31</sup>, or less than one in 10<sup>9</sup>.

Of course these are probabilities with respect to a random coin-flipping that has already happened and is therefore not random anymore. If you were present in Andrei's office, or if you look at the magic number in the implementation, you can easily construct a small nest that contains a collision. The probabilistic guarantee is valid only if the structure you are fingerprinting is independent of the coin-flipping event. For example, it would not really be a good idea to fingerprint the text of the module Fingerprint.m3, since that text contains the magic number as a constant, and therefore the probabilistic guarantee says nothing about the quality of its fingerprint.

**Example applications.** Fingerprints are useful in many aspects of computer systems. For example, to determine if two long files stored on different computer systems are identical, it is not necessary to transfer the entire file from one system to another: it suffices to fingerprint the files and transfer and compare the fingerprints. (Assuming that the probabilistic guarantee is good enough for your application.)

Fingerprints are also a key technology for achieving type safety in distributed programming. Within a single address space, the compiler and linker can ensure that the value of every variable is consistent with its type. In a distributed computation, where values in one program are reduced to bit sequences and sent over the network to become values of variables in another program, the compiler cannot perform this check: whatever the compiler does, a programmer could erroneously change the type in one of the programs and recompile and execute it. Some kind of runtime check is required when the value is transferred. The simplest check is to send the type of the value along with the value itself. and then to check the type when the value is received. But types can be quite complicated in modern programming languages, and it would be inefficient to communicate types by sending a full description of their structure over the wire. Fingerprints provide the answer: the sending program computes a fingerprint of the type, and the receiving program compares the fingerprint with the fingerprint of the receiving variable. Fingerprints play essentially the same role in making persistent storage typesafe. The SRC Modula-3 runtime provides an interface for converting between typecodes and type fingerprints, for exactly this purpose.

Fingerprinting general data structures. The Combine function makes it convenient to fingerprint many data structures. For example, consider a directed acyclic graph (DAG) in which each node nd has a text label lbl(nd) and deg(nd) neighbor nodes nd[1], ..., nd[deg(nd)]. Such a graph represents an expression in which a node nd of degree zero represents a constant value named by lbl(nd), and a node nd of degree greater than zero represents an expression with root operator lbl(nd) and arguments nd[1], ..., nd[deg(nd)].

One way to find common subexpressions is to compute a fingerprint F(nd)

for every node **nd** by the following rule:

```
PROCEDURE F(nd): T =
VAR res := FromText(lbl(nd)); BEGIN
FOR i := 1 TO deg(nd) DO
    res := Combine(res, F(nd[i]))
    END;
    RETURN res
END F;
```

(If the DAG is not a tree, the program as written will recompute the fingerprint of nodes with multiple parents, possibly many times. To avoid this, you can easily modify the program to record the fingerprint in the node, so that the total computation time is proportional to the size of the graph.)

The procedure F has the property that with high probability, two nodes have the same fingerprint if and only if they represent common subexpressions. This is a consequence of the probabilistic guarantee together with the observation that  $f(a1, \ldots, an)$  and  $g(b1, \ldots, bm)$  are common subexpressions if and only if the nests

```
( ... ((f, a1), a2), ... an)
( ... ((g, b1), b2), ... bm)
```

are equal.

Other data structures, such as cyclic graphs, can be fingerprinted with more elaborate strategies based on the same idea. When designing fingerprinting algorithms for other data structures, it is important to remember that Combine is neither commutative nor associative.

**Pitfalls.** The original fingerprint interface offered at SRC did not include the procedure **Combine**. The Vesta configuration management project built a system that cached intermediate results for large software builds. Abstractly, this is a special case of the common subexpression problem mentioned previously, and the project used fingerprints as keys in the cache. It is instructive to learn what happened.

You might think that a simple way to solve the common subexpression problem without **Combine** would be to fingerprint the texts that result from printing the expressions represented by the nodes of the DAG. But if the DAG is not a tree, this is a serious error, since the length of the strings produced by printing a DAG can grow geometrically with its size, and therefore the probabilistic guarantee becomes useless even for quite small DAGs.

Avoiding this error, the Vesta group computed the fingerprint of a node by concatenating the node's label with the *fingerprints* of its children—treating these fingerprints as 8-byte texts— and fingerprinted the resulting text. With this strategy, the number of texts fingerprinted is proportional to the number of nodes of the DAG, and the total length of these texts is proportional to the number of edges of the DAG. Thus the method appears efficient and sound.

Alas, the method is not sound. Recall that the probabilistic guarantee is valid only if the strings being fingerprinted are independent of the magic number. But fingerprints themselves are dependent on the magic number, so the probabalistic guarantee is invalid whenever fingerprints are fingerprinted. The Vesta group was soon debugging an unexpected collision.

The moral is simple: the procedure Combine is a convenience, but it is also much more than a convenience. It should be the only way that you ever generate a fingerprint from another fingerprint. In particular, never treat a fingerprint as text to be passed to FromText.

# 5 I/O Streams

The interfaces Wr and Rd provide object-oriented output and input streams, called *writers* and *readers*. These were invented by Stoy and Strachey in 1972 [18]. The versions presented here are slight modifications of the versions in the first Modula-3 book [13]. We also present related interfaces for obtaining writers and readers connected to texts or files (TextWr, TextRd, FileWr, and FileRd), for accessing standard streams (Stdio), and for performing I/O in simple programs (IO). The interfaces FileWr and FileRd supersede the interface FileStream in [13].

### 5.1 IO

The IO interface provides textual input and output for simple programs. For more detailed control, use the interfaces Rd, Wr, Stdio, FileRd, FileWr, Fmt, and Lex.

The input procedures take arguments of type Rd.T that specify which input stream to use. If this argument is defaulted, standard input (Stdio.stdin) is used. Similarly, if an argument of type Wr.T to an output procedure is defaulted, Stdio.stdout is used.

```
INTERFACE IO;
IMPORT Rd, Wr;
PROCEDURE Put(txt: TEXT; wr: Wr.T := NIL);
Output txt to wr and flush wr.
PROCEDURE PutInt(n: INTEGER; wr: Wr.T := NIL);
Output Fmt.Int(n) to wr and flush wr.
PROCEDURE PutReal(r: REAL; wr: Wr.T := NIL);
Output Fmt.Real(r) to wr and flush wr.
PROCEDURE EOF(rd: Rd.T := NIL): BOOLEAN;
Return TRUE iff rd is at end-of-file.
```

EXCEPTION Error;

The exception Error is raised whenever a Get procedure encounters syntactically invalid input, including unexpected end-of-file.

PROCEDURE GetLine(rd: Rd.T := NIL): TEXT RAISES {Error}; Read a line of text from rd and return it. A line of text is either zero or more characters terminated by a line break, or one or more characters terminated by an end-of-file. In the former case, GetLine consumes the line break but does not include it in the returned value. A line break is either "\n" or "\r\n".

PROCEDURE GetChar(rd: Rd.T := NIL): CHAR RAISES {Error}; Read the next character from rd and return it.

PROCEDURE GetInt(rd: Rd.T := NIL): INTEGER RAISES {Error}; Read a decimal numeral from rd using Lex.Int and return its value.

PROCEDURE GetReal(rd: Rd.T := NIL): REAL RAISES {Error}; Read a real number from rd using Lex.Real and return its value.

PROCEDURE OpenRead(f: TEXT): Rd.T;

Open the file name **f** for reading and return a reader on its contents. If the file doesn't exist or is not readable, return NIL.

### PROCEDURE OpenWrite(f: TEXT): Wr.T;

Open the file named f for writing and return a writer on its contents. If the file does not exist it will be created. If the process does not have the authority to modify or create the file, return NIL.

END IO.

### 5.2 Wr

A Wr.T (or "writer") is a character output stream. The basic operation on a writer is PutChar, which extends a writer's character sequence by one character. Some writers (called "seekable writers") also allow overwriting in the middle of the sequence. For example, writers to random access files are seekable, but writers to terminals and sequential files are not.

Writers can be (and usually are) buffered. This means that operations on the writer don't immediately affect the underlying target of the writer, but are saved up and performed later. For example, a writer to a disk file is not likely to update the disk after each character.

Abstractly, a writer wr consists of:

| len(wr)               | a non-negative integer                 |
|-----------------------|----------------------------------------|
| c(wr)                 | a character sequence of length len(wr) |
| cur(wr)               | an integer in the range [0len(wr)]     |
| <pre>target(wr)</pre> | a character sequence                   |

5.2 Wr

```
closed(wr) a boolean
seekable(wr) a boolean
buffered(wr) a boolean
```

These values are generally not directly represented in the data fields of a writer object, but in principle they determine the state of the writer.

The sequence c(wr) is zero-based: c(wr)[i] is valid for i from 0 through len(wr)-1. The value of cur(wr) is the index of the character in c(wr) that will be replaced or appended by the next call to PutChar. If wr is not seekable, then cur(wr) is always equal to len(wr), since in this case all writing happens at the end.

The difference between c(wr) and target(wr) reflects the buffering: if wr is not buffered, then target(wr) is updated to equal c(wr) after every operation; if wr is buffered, then updates to target(wr) can be delayed. For example, in a writer to a file, target(wr) is the actual sequence of characters on the disk; in a writer to a terminal, target(wr) is the sequence of characters that have actually been transmitted. (This sequence may not exist in any data structure, but it still exists abstractly.)

If wr is buffered, then the assignment target(wr) := c(wr) can happen asynchronously at any time, although the procedures in this interface are atomic with respect to such assignments.

Every writer is a monitor; that is, it contains an internal lock that is acquired and held for each operation in this interface, so that concurrent operations will appear atomic. For faster, unmonitored access, see the UnsafeWr interface.

If you are implementing a long-lived writer class, such as a pipe or TCP stream, the index of the writer may eventually overflow, causing the program to crash with a bounds fault. We recommend that you provide an operation to reset the writer index, which the client can call periodically.

It is useful to specify the effect of several of the procedures in this interface in terms of the action PutC(wr, ch), which outputs the character ch to the writer wr:

```
PutC(wr, ch) =
    IF closed(wr) THEN Cause checked runtime error END;
    IF cur(wr) = len(wr) THEN
        Extend c(wr) by one character, incrementing len(wr)
    END;
    c(wr)[cur(wr)] := ch;
    INC(cur(wr));
```

PutC is used only in specifying the interface; it is not a real procedure.

```
INTERFACE Wr;
IMPORT AtomList;
FROM Thread IMPORT Alerted;
```

TYPE T <: ROOT;

EXCEPTION Failure(AtomList.T);

Since there are many classes of writers, there are many ways that a writer can break—for example, the network can go down, the disk can fill up, etc. All problems of this sort are reported by raising the exception Failure. The documentation of each writer class should specify what failures the class can raise and how they are encoded in the argument to Failure.

Illegal operations (for example, writing to a closed writer) cause checked runtime errors.

VAR (\*CONST\*) EOL: TEXT; End of line.

sha or nne.

On POSIX, EOL is "\n"; on Win32, EOL is "\r\n".

PROCEDURE PutChar(wr: T; ch: CHAR) RAISES {Failure, Alerted}; Output ch to wr. More precisely, this is equivalent to:

PutC(wr, ch); IF NOT buffered(wr) THEN Flush(wr) END

Many operations on a writer can wait indefinitely. For example, PutChar can wait if the user has suspended output to his terminal. These waits can be alertable, so each procedure that might wait includes Thread.Alerted in its raises clause.

PROCEDURE PutText(wr: T; t: TEXT) RAISES {Failure, Alerted}; Output t to wr. More precisely, this is equivalent to:

```
FOR i := 0 TO Text.Length(t) - 1 DO
PutC(wr, Text.GetChar(t, i))
END;
IF NOT buffered(wr) THEN Flush(wr) END
```

except that, like all operations in this interface, it is atomic with respect to other operations in the interface. (It would be wrong to write PutChar instead of PutC, since PutChar always flushes if the writer is unbuffered.)

PROCEDURE PutString(wr: T; READONLY a: ARRAY OF CHAR)
RAISES {Failure, Alerted};

Output a to wr. More precisely, other than the fact that this is atomic, it is equivalent to:

FOR i := FIRST(a) TO LAST(a) DO PutC(wr, a[i]) END; IF NOT buffered(wr) THEN Flush(wr) END PROCEDURE Seek(wr: T; n: CARDINAL) RAISES {Failure, Alerted}; Set the current position of wr to n. This is an error if wr is closed. More precisely, this is equivalent to:

```
IF wr.closed OR NOT seekable(wr) THEN
   Cause checked runtime error
END;
cur(wr) := MIN(n, len(wr))
```

PROCEDURE Flush(wr: T) RAISES {Failure, Alerted};

Perform all buffered operations. That is, set target(wr) := c(wr). It is a checked runtime error if wr is closed.

PROCEDURE Close(wr: T) RAISES {Failure, Alerted};

Flush wr, release any resources associated with wr, and set closed(wr) := TRUE. The documentation for a procedure that creates a writer should specify what resources are released when the writer is closed. This leaves closed(wr) equal to TRUE even if it raises an exception, and is a no-op if wr is closed.

PROCEDURE Length(wr: T): CARDINAL RAISES {Failure, Alerted}; PROCEDURE Index(wr: T): CARDINAL RAISES {}; PROCEDURE Seekable(wr: T): BOOLEAN RAISES {}; PROCEDURE Closed(wr: T): BOOLEAN RAISES {}; PROCEDURE Buffered(wr: T): BOOLEAN RAISES {};

These procedures return len(wr), cur(wr), seekable(wr), closed(wr), and buffered(wr), respectively. Length and Index cause a checked runtime error if wr is closed; the other three procedures do not.

END Wr.

## 5.3 Rd

An Rd.T (or "reader") is a character input stream. The basic operation on a reader is GetChar, which returns the source character at the "current position" and advances the current position by one. Some readers are "seekable", which means that they also allow setting the current position anywhere in the source. For example, readers from random access files are seekable; readers from terminals and sequential files are not.

Some readers are "intermittent", which means that the source of the reader trickles in rather than being available to the implementation all at once. For example, the input stream from an interactive terminal is intermittent. An intermittent reader is never seekable. Abstractly, a reader rd consists of

| len(rd)                 | the number of source characters            |
|-------------------------|--------------------------------------------|
| <pre>src(rd)</pre>      | a sequence of length len(rd)+1             |
| cur(rd)                 | an integer in the range [0len(rd)]         |
| avail(rd)               | an integer in the range [cur(rd)len(rd)+1] |
| closed(rd)              | a boolean                                  |
| <pre>seekable(rd)</pre> | a boolean                                  |
| intermittent(rd)        | a boolean                                  |

These values are not necessarily directly represented in the data fields of a reader object. In particular, for an intermittent reader, len(rd) may be unknown to the implementation. But in principle the values determine the state of the reader.

The sequence src(rd) is zero-based: src(rd)[i] is valid for i from 0 to len(rd). The first len(rd) elements of src are the characters that are the source of the reader. The final element is a special value eof used to represent end-of-file. The value eof is not a character.

The value of cur(rd) is the index in src(rd) of the next character to be returned by GetChar, unless cur(rd) = len(rd), in which case a call to GetChar will raise the exception EndOfFile.

The value of avail(rd) is important for intermittent readers: the elements whose indexes in src(rd) are in the range [cur(rd)..avail(rd)-1] are available to the implementation and can be read by clients without blocking. If the client tries to read further, the implementation will block waiting for the other characters. If rd is not intermittent, then avail(rd) is equal to len(rd)+1. If rd is intermittent, then avail(rd) can increase asynchronously, although the procedures in this interface are atomic with respect to such increases.

The definitions above encompass readers with infinite sources. If rd is such a reader, then len(rd) and len(rd)+1 are both infinity, and there is no final eof value.

Every reader is a monitor; that is, it contains an internal lock that is acquired and held for each operation in this interface, so that concurrent operations will appear atomic. For faster, unmonitored access, see the UnsafeRd interface.

If you are implementing a long-lived reader class, such as a pipe or TCP stream, the index of the reader may eventually overflow, causing the program to crash with a bounds fault. We recommend that you provide an operation to reset the reader index, which the client can call periodically.

### INTERFACE Rd;

IMPORT AtomList; FROM Thread IMPORT Alerted;

TYPE T <: ROOT;

5.3 Rd

### EXCEPTION EndOfFile; Failure(AtomList.T);

Since there are many classes of readers, there are many ways that a reader can break—for example, the connection to a terminal can be broken, the disk can signal a read error, etc. All problems of this sort are reported by raising the exception Failure. The documentation of a reader class should specify what failures the class can raise and how they are encoded in the argument to Failure.

Illegal operations cause a checked runtime error.

```
PROCEDURE GetChar(rd: T): CHAR
RAISES {EndOfFile, Failure, Alerted};
```

Return the next character from rd. More precisely, this is equivalent to the following, in which res is a local variable of type CHAR:

```
IF closed(rd) THEN Cause checked runtime error END;
Block until avail(rd) > cur(rd);
IF cur(rd) = len(rd) THEN
RAISE EndOfFile
ELSE
res := src(rd)[cur(rd)]; INC(cur(rd)); RETURN res
END
```

Many operations on a reader can wait indefinitely. For example, GetChar can wait if the user is not typing. In general these waits are alertable, so each procedure that might wait includes Thread.Alerted in its RAISES clause.

PROCEDURE EOF(rd: T): BOOLEAN RAISES {Failure, Alerted}; Return TRUE iff rd is at end-of-file. More precisely, this is equivalent to:

```
IF closed(rd) THEN Cause checked runtime error END;
Block until avail(rd) > cur(rd);
RETURN cur(rd) = len(rd)
```

Notice that on an intermittent reader, EOF can block. For example, if there are no characters buffered in a terminal reader, EOF must wait until the user types one before it can determine whether he typed the special key signalling end-of-file. If you are using EOF in an interactive input loop, the right sequence of operations is:

1. prompt the user;

- 2. call EOF, which probably waits on user input;
- 3. presuming that EOF returned FALSE, read the user's input.

PROCEDURE UnGetChar(rd: T) RAISES {};

"Push back" the last character read from rd, so that the next call to GetChar will read it again. More precisely, this is equivalent to the following:

IF closed(rd) THEN Cause checked runtime error END; IF cur(rd) > 0 THEN DEC(cur(rd)) END

except there is a special rule: UnGetChar(rd) is guaranteed to work only if GetChar(rd) was the last operation on rd. Thus UnGetChar cannot be called twice in a row, or after Seek or EOF. If this rule is violated, the implementation is allowed (but not required) to cause a checked runtime error.

```
PROCEDURE CharsReady(rd: T): CARDINAL RAISES {Failure};
```

Return some number of characters that can be read without indefinite waiting. The "end of file marker" counts as one character for this purpose, so CharsReady will return 1, not 0, if EOF(rd) is true. More precisely, this is equivalent to the following:

```
IF closed(rd) THEN Cause checked runtime error END;
IF avail(rd) = cur(rd) THEN
    RETURN 0
ELSE
    RETURN some number in the range [1 .. avail(rd) - cur(rd)]
END;
```

Warning: CharsReady can return a result less than avail(rd) - cur(rd); also, more characters might trickle in just as CharsReady returns. So the code to flush buffered input without blocking requires a loop:

```
LOOP

n := Rd.CharsReady(rd);

IF n = 0 THEN EXIT END;

FOR i := 1 TO n DO EVAL Rd.GetChar(rd) END

END;
```

PROCEDURE GetSub(rd: T; VAR (\*OUT\*) str: ARRAY OF CHAR)
 : CARDINAL RAISES {Failure, Alerted};

Read from rd into str until rd is exhausted or str is filled. More precisely, this is equivalent to the following, in which i is a local variable:

```
i := 0;
WHILE i # NUMBER(str) AND NOT EOF(rd) DO
str[i] := GetChar(rd); INC(i)
END;
```

 $5.3 \quad Rd$ 

RETURN i

PROCEDURE GetSubLine(rd: T; VAR (\*OUT\*) str: ARRAY OF CHAR)
: CARDINAL RAISES {Failure, Alerted};

Read from rd into str until a newline is read, rd is exhausted, or str is filled. More precisely, this is equivalent to the following, in which i is a local variable:

```
i := 0;
WHILE
i # NUMBER(str) AND
(i = 0 OR str[i-1] # '\n') AND
NOT EOF(rd)
D0
str[i] := GetChar(rd); INC(i)
END;
RETURN i
```

Note that GetLine strips the terminating line break, while GetSubLine does not.

```
PROCEDURE GetText(rd: T; len: CARDINAL): TEXT
RAISES {Failure, Alerted};
```

Read from rd until it is exhausted or len characters have been read, and return the result as a TEXT. More precisely, this is equivalent to the following, in which i and res are local variables:

```
res := ""; i := 0;
WHILE i # len AND NOT EOF(rd) DO
res := res & Text.FromChar(GetChar(rd));
INC(i)
END;
RETURN res
```

PROCEDURE GetLine(rd: T): TEXT
RAISES {EndOfFile, Failure, Alerted};

If EOF(rd) then raise EndOfFile. Otherwise, read characters until a line break is read or rd is exhausted, and return the result as a TEXT—but discard the line break if it is present. A line break is either "n" or "rn" More precisely, this is equivalent to the following, in which ch and res are local variables:

```
IF EOF(rd) THEN RAISE EndOfFile END;
res := ""; ch := '\000'; (* any char but newline *)
```

```
WHILE ch # '\n' AND NOT EOF(rd) DO
ch := GetChar(rd);
IF ch = '\n' THEN
    IF NOT Text.Empty(res) AND
        Text.GetChar(res, Text.Length(res)-1) = '\r' THEN
        res := Text.Sub(res, 0, Text.Length(res)-1)
        END
    ELSE
        res := res & Text.FromChar(ch)
    END
RETURN res
```

PROCEDURE Seek(rd: T; n: CARDINAL) RAISES {Failure, Alerted}; This is equivalent to:

```
IF closed(rd) OR NOT seekable(rd) THEN
  Cause checked runtime error
END;
cur(rd) := MIN(n, len(rd))
```

```
PROCEDURE Close(rd: T) RAISES {Failure, Alerted};
```

Release any resources associated with rd and set closed(rd) := TRUE. The documentation of a procedure that creates a reader should specify what resources are released when the reader is closed. This leaves rdclosed even if it raises an exception, and is a no-op if rd is closed.

```
PROCEDURE Index(rd: T): CARDINAL RAISES {};
```

This is equivalent to:

IF closed(rd) THEN Cause checked runtime error END; RETURN cur(rd)

PROCEDURE Length(rd: T): INTEGER RAISES {Failure, Alerted}; This is equivalent to:

```
IF closed(rd) THEN
   Cause checked runtime error
END;
RETURN len(rd)
```

If len(rd) is unknown to the implementation of an intermittent reader, Length(rd) returns -1.

```
PROCEDURE Intermittent(rd: T): BOOLEAN RAISES {};
```

PROCEDURE Seekable(rd: T): BOOLEAN RAISES {};
PROCEDURE Closed(rd: T): BOOLEAN RAISES {};
Return intermittent(rd), seekable(rd), and closed(rd), respectively.
These can be applied to closed readers.

END Rd.

# 5.4 TextWr and TextRd

A TextWr.T, or text writer, is a writer the contents of whose internal buffer can be retrieved as a TEXT. Retrieving the buffer resets the target to be empty. Text writers are buffered, seekable, and never raise Failure or Alerted. The fact that they are buffered is essentially unobservable, since there is no way for the client to access the target except through the text writer.

```
INTERFACE TextWr;
IMPORT Wr;
TYPE
T <: Public;
Public = Wr.T OBJECT METHODS init(): T END;
```

The call wr.init() initializes wr to be a seekable writer with c(wr) set to the empty sequence and cur(wr) to 0. The writer has no upper bound on its length.

```
PROCEDURE New(): T;
Equivalent to NEW(T).init().
PROCEDURE ToText(wr: T): TEXT;
Return c(wr), resetting c(wr) to the empty sequence and cur(wr) to 0.
```

END TextWr.

A TextRd.T, or text reader, is a reader that delivers the characters of a TEXT supplied when the reader was created. Text readers are seekable, non-intermittent, and never raise Failure or Alerted.

```
INTERFACE TextRd;
IMPORT Rd;
TYPE
T <: Public;
Public = Rd.T OBJECT METHODS init(t: TEXT): T END;
```

The call rd.init(t) initializes rd as a seekable, non-intermittent reader with:

```
len(rd) = Text.Length(t)
src(rd) = characters of t
cur(rd) = 0
```

It is a checked runtime error if t = NIL.

PROCEDURE New(t: TEXT): T; Equivalent to NEW(T).init(t).

END TextRd.

# 5.5 Stdio, FileWr, and FileRd

Stdio provides streams for standard input, standard output, and standard error. These streams correspond to file handles returned by the GetStandardHandles procedure in the Process interface.

```
INTERFACE Stdio;
IMPORT Rd, Wr;
VAR
stdin: Rd.T;
stdout: Wr.T;
stderr: Wr.T;
bufferedStderr: Wr.T;
```

```
END Stdio.
```

The initialization of these streams depends on the underlying operating system.

If the standard error stream is directed to a terminal, it will be unbuffered, so that explicit Wr.Flush calls are unnecessary for interactive programs. A buffered version of the standard error stream is also provided, but programs should not use both stderr and bufferedStderr.

If the streams are directed to or from random-access files, they will be seekable.

It is possible that stderr is equal to stdout. Therefore, programs that perform seek operations on stdout should take care not to destroy output data when writing error messages.

A FileWr.T, or file writer, is a writer on a File.T.

INTERFACE FileWr; IMPORT Wr, File, OSError, Pathname;

```
TYPE
T <: Public;
Public = Wr.T OBJECT METHODS
init(h: File.T; buffered: BOOLEAN := TRUE): T
    RAISES {OSError.E}
END;
If w is a file writer and h is a file handle, the call w.init(h) initializes w</pre>
```

If w is a file writer and n is a file handle, the call w.init(n) initializes w so that characters output to w are written to h and so that closing w closes h.

If h is a regular file handle and b is a Boolean, w.init(h, b) causes w to be a buffered seekable writer and initializes cur(w) to cur(h).

For any other file handle h, w.init(h, b) causes w to be a nonseekable writer, buffered if and only if b is TRUE, and initializes cur(w) to zero.

If a subsequent writer operation on w raises Wr.Failure, the associated exception argument is the AtomList.T argument accompanying an OSError.E exception from a file operation on h.

PROCEDURE Open(p: Pathname.T): T RAISES {OSError.E};

Return a file writer whose target is the file named p. If the file does not exist, it is created. If the file exists, it is truncated to a size of zero.

The call **Open(p)** is equivalent to the following:

RETURN NEW(T).init(FS.OpenFile(p))

PROCEDURE OpenAppend(p: Pathname.T): T RAISES {OSError.E};

Return a file writer whose target is the file named p. If the file does not exist, it is created. If the file exists, the writer is positioned to append to the existing contents of the file.

The call **OpenAppend(p)** is equivalent to the following:

```
WITH h = FS.OpenFile(p, truncate := FALSE) DO
  EVAL h.seek(RegularFile.Origin.End, 0);
  RETURN NEW(T).init(h)
END
```

END FileWr.

A FileRd.T, or file reader, is a reader on a File.T.

INTERFACE FileRd;

IMPORT Rd, File, OSError, Pathname;

```
TYPE
T <: Public;
Public = Rd.T OBJECT METHODS
    init(h: File.T): T RAISES {OSError.E}
END;</pre>
```

If r is a file reader and h is a file handle, the call r.init(h) initializes r so that reading r reads characters from h, and so that closing r closes h.

If h is a regular file handle, r.init(h) causes r to be a nonintermittent, seekable reader and initializes cur(r) to cur(h).

For any other file handle h, r.init(h) causes r to be an intermittent, nonseekable reader and initializes cur(r) to zero.

If a subsequent reader operation on r raises Rd.Failure, the associated exception argument is the AtomList.T argument accompanying an OSError.E exception from a file operation on h.

```
PROCEDURE Open(p: Pathname.T): T RAISES {OSError.E};
```

Return a file reader whose source is the file named p. If the file does not exist, OSError.E is raised with an implementation-defined code.

The call Open(p) is equivalent to

```
RETURN NEW(T).init(FS.OpenFileReadonly(p))
```

END FileRd.

# 6 Operating System

The interfaces in this section provide access to operating system facilities: timekeeping, files, pathnames, directories, and processes. The interfaces are intended to be implementable at least on POSIX [8] and Win32 [12] systems.

# 6.1 Time

A Time.T represents a moment in time, reckoned as a number of seconds since some epoch or starting point.

INTERFACE Time; TYPE T = LONGREAL; PROCEDURE Now(): T; Return the current moment in time. VAR (\*CONST\*) Grain: LONGREAL; If a thread performs t0 := Time.Now(); t1 := Time.Now(), then either t1 = t0 or t1 >= t0 + Time.Grain. Grain always lies in the half-open interval (0..1] and is usually no larger than one sixtieth of a second.

END Time.

There are a variety of timekeeping needs, and Time.Now may not satisfy all of them. It is intended to be useful for recording times and measuring intervals arising during the execution of computer programs with a resolution comparable to human reaction times.

The epoch for a Time.T varies from one operating system to another. To determine the epoch, call Date.FromTime(0.0D0, Date.UTC). Note that communicating a Time.T between systems, say via remote procedure call or pickles, is likely to be a bad idea.

In many computers, Time.Now is implemented with the technology of an inexpensive wristwatch, and is therefore likely to suffer from similar errors: the rate may vary, and the value may be changed by a human operator.

The Thread interface contains procedures that delay the execution of the calling thread for a specified duration. The Tick interface provides access to a clock with subsecond resolution.

# 6.2 Date

A Date.T is a moment in time, expressed according to the standard (Gregorian) calendar, as observed in some time zone. A Date.TimeZone (or just a

time zone) is an object that encapsulates the rules for converting from UTC (universal coordinated time, sometimes known as Greenwich mean time) to local time within a particular jurisdiction, taking into account daylight time when appropriate.

```
INTERFACE Date;
IMPORT Time;
TYPE
  T = RECORD
    year: CARDINAL; (* e.g., 1992 *)
    month: Month;
    day: [1 .. 31];
    hour: [0 .. 23];
    minute: [0 .. 59];
    second: [0 .. 59];
    offset: INTEGER;
    zone: TEXT;
    weekDay: WeekDay
  END:
  Month = {Jan, Feb, Mar, Apr, May, Jun, Jul,
            Aug, Sep, Oct, Nov, Dec};
  WeekDay = {Sun, Mon, Tue, Wed, Thu, Fri, Sat};
```

A date's offset field specifies the difference in the readings of two clocks, one set to UTC and one set to local time, at the moment the date occurred, and thus reflects daylight time when appropriate. This difference is specified in seconds, with positive values corresponding to local zones behind (west of) UTC. A date's zone field specifies a name (often a three-letter abbreviation) for the time zone in which the date is observed, for example, "PDT" for Pacific Daylight Time.

TYPE TimeZone <: REFANY;

VAR Local, UTC: TimeZone;

Local is initialized to the time zone in which the computer running this program is located. UTC is initialized to the time zone for universal coordinated time.

PROCEDURE FromTime(t: Time.T; z: TimeZone := NIL): T;

Return the date corresponding to t, as observed in the time zone z. If z is NIL, Local is used.

EXCEPTION Error;

PROCEDURE ToTime(READONLY d: T): Time.T RAISES {Error};

6.3 Tick

Return the time corresponding to the date d, using the field offset rather than zone and ignoring the field weekDay. Raise Error if d cannot be represented as a Time.T.

END Date.

On POSIX systems, FromTime(t, Local) calls localtime(3). On Win32 systems, it calls GetTimeZoneInformation. Some systems keep local time instead of UTC, and typically don't record the identity of the local time zone. On such a system, FromTime(t, Local) always returns a result with offset equal to zero and zone equal to "[Unknown zone]", and UTC is NIL.

#### 6.3 Tick

A Tick.T represents a value of a clock with subsecond resolution. The exact resolution differs from implementation to implementation and is typically one sixtieth of a second or smaller.

INTERFACE Tick; IMPORT Word; TYPE T = Word.T; PROCEDURE Now(): T; Return the current reading of the tick clock.

PROCEDURE ToSeconds(t: Word.T): LONGREAL; Return the number of seconds in t ticks.

```
EXCEPTION Overflow;
```

PROCEDURE FromSeconds(s: LONGREAL): Word.T RAISES {Overflow}; Return the number of ticks equivalent to s seconds, rounded to the nearest whole number, or raise Overflow if s is negative or the result would not be less than 2^Word.Size.

END Tick.

If t0 is a reading of the tick clock and t1 is another reading taken less than  $2^{Word.Size}$  ticks after t0, then the number of ticks between t0 and t1 is Word.Minus(t1, t0).

The values returned by Tick.Now() and Time.Now() typically won't stay synchronized for long periods of time. The purpose of Tick.Now() is to provide accurate measurements of short intervals. The purpose of Time.Now() is to provide "wall clock" time, preferably synchronized with UTC (coordinated universal time).

# 6.4 OSError

OSError.E is an exception raised by a number of operating system interfaces such as File, FS, and Process.

```
INTERFACE OSError;
IMPORT AtomList;
TYPE Code = AtomList.T;
EXCEPTION E(Code);
END OSError.
```

**E(code)** is raised by a number of methods and procedures in the operating system interfaces to signal any of an open-ended class of failures.

# 6.5 File

A File.T, or *file handle*, is a source and/or sink of bytes. File handles provide an operating-system independent way to perform raw I/O. For buffered I/O, use the FileRd and FileWr interfaces instead. A file handle is created using OpenFile or OpenFileReadonly in the FS interface.

```
INTERFACE File;
IMPORT Atom, OSError, Time;
TYPE
 T <: Public;
 Public = OBJECT METHODS
    read(VAR (*OUT*) b: ARRAY OF Byte;
      mayBlock: BOOLEAN := TRUE): INTEGER RAISES {OSError.E};
    write(READONLY b: ARRAY OF Byte) RAISES {OSError.E};
    status(): Status RAISES {OSError.E};
    close() RAISES {OSError.E}
  END;
  Byte = BITS 8 FOR [0 .. 255];
  Status = RECORD
    type: Type;
    modificationTime: Time.T;
   size: CARDINAL
  END;
  Type = Atom.T;
END File.
```

Formally, a file handle **h** has the components:

6.5 File

| type(h)              | an atom, the type of file              |
|----------------------|----------------------------------------|
| readable(h)          | a boolean                              |
| writable(h)          | a boolean                              |
| src(h)               | (a REF to) a sequence of bytes         |
| <pre>srcCur(h)</pre> | an integer in the range [0len(src(h))] |
| <pre>srcEof(h)</pre> | a boolean                              |
| snk(h)               | (a REF to) a sequence of bytes         |
| snkCur(h)            | an integer in the range [0len(snk(h))] |

The src... components are meaningful only if readable(h). The sequence src(h) is zero-based: src(h)[i] is valid for i from 0 to len(src(h))-1. For some subtypes of File.T, the sequence src(h) can grow without bound.

The snk... components are meaningful only if writable(h). The sequence snk(h) is zero based: snk(h)[i] is valid for i from 0 to len(snk(h))-1.

For full details on the semantics of a file handle, consult the interface defining the particular subtype, for example, Pipe.T, Terminal.T, or RegularFile.T. In the case where no exceptions are raised, the methods of the subtypes of File.T obey the following specifications:

The call

```
h.read(b, mayBlock)
```

is equivalent to

```
IF NOT readable(h) OR NUMBER(b) = 0 THEN
Cause checked runtime error
END;
IF srcCur(h) = len(src(h)) AND NOT srcEof(h) THEN
IF NOT mayBlock THEN RETURN -1 END;
Block until srcCur(h) # len(src(h)) OR srcEof(h)
END;
IF srcCur(h) = len(src(h)) THEN RETURN 0 END;
Choose k such that:
1 <= k <= MIN(NUMBER(b), len(src(h))-srcCur(h));
FOR i := 0 T0 k-1 D0
b[i] := src(h)[srcCur(h)];
INC(srcCur(h))
END;
RETURN k
```

A result of zero always means end of file. The meaning of a subsequent read after end of file has been reached is undefined for a File.T but may be defined for a particular subtype.

The call

h.write(b)

is equivalent to

```
IF NOT writable(h) THEN Cause checked runtime error END;
FOR i := 0 TO NUMBER(b)-1 D0
IF snkCur(h) = len(snk(h)) THEN
Extend snk(h) by one byte
END;
snk(h)[snkCur(h)] := b[i]
INC(srcCur(h))
END:
```

The read and write methods are not alertable because it isn't possible to alert a thread blocked in a Win32 ReadFile or WriteFile system call.

The call

h.status()

returns a result whose type field contains type(h). See the documentation for each subtype of File.T for more details, including the values of the modificationTime and size fields of the result, if any.

The call

h.close()

is equivalent to

readable(h) := FALSE; writable(h) := FALSE

Additionally, it releases any subtype-specific resources used by **h**. Every file handle should be closed.

Clients should assume that file handles are unmonitored and should avoid concurrent accesses to a file handle from multiple threads. A particular subtype of File.T may provide a stronger specification with respect to atomicity.

# 6.6 Pipe

A Pipe.T, or pipe, is a file handle that provides access to one endpoint of a unidirectional channel that is typically used to communicate between a parent and a child process or two sibling processes. (See Process.Create.)

```
INTERFACE Pipe;
IMPORT File, OSError;
TYPE T <: File.T;
VAR (*CONST*) FileType: File.Type;
```

6.6 Pipe

Equal to Atom.FromText("Pipe").

PROCEDURE Open(VAR (\*OUT\*) hr, hw: T) RAISES {OSError.E};

Create a new channel allowing bytes written to hw to be read from hr.

END Pipe.

Like every File.T, a pipe h has the components

type(h) an atom, equal to FileType
readable(h) a boolean
writable(h) a boolean

Exactly one of readable(h) and writable(h) is true (until the pipe is closed). A pipe h also has the component

channel(h) a channel

If there are pipes hw and hr with channel(hw) = channel(hr), writable(hw), and readable(hr), then a process holding hw can send information to a process holding hr.

A channel  ${\tt c}$  has the components

| seq(c) | a sequence of bytes                                           |
|--------|---------------------------------------------------------------|
| w(c)   | a non-negative integer, the index of the next byte to write   |
| r(c)   | a non-negative integer, the index of the next byte to read    |
| nw(c)  | a non-negative integer, the number of pipes writing c         |
| nr(c)  | a non-negative integer, the number of pipes reading ${\tt c}$ |
|        |                                                               |

It is possible (but not very useful) for a channel to have values of nw(c) or nr(c) other than zero or one (see Process.Create).

 $\tt Open \ creates \ a \ channel \ c \ with$ 

w(c) = r(c) = 0nw(c) = nr(c) = 1

and two pipes hr and hw with

type(hr) = type(hw) = FileType
readable(hr) = writable(hw) = TRUE
writable(hr) = readable(hw) = FALSE
channel(hr) = channel(hw) = c

The meaning of the call

h.read(b, mayBlock)

is given by the specification of File.T.read together with these definitions, where c = channel(h):

src(h) = seq(c)

#### 6 OPERATING SYSTEM

```
srcCur(h) = r(c)
srcEof(h) = (nw(c) = 0)
```

Note that end-of-file is not reported until after the last pipe that can write on the channel is closed; subsequent reads are legal but always report end-of-file.

The meaning of the call

h.write(b)

is given by the specification of File.T.write together with these definitions, where c = channel(h):

```
snk(h) = seq(c)
snkCur(h) = w(c)
```

In some implementations, a channel has a bounded buffer, so write may have to block. If nr(channel(h)) = 0, that is, no pipe can read h's channel, write raises OSError.E.

The call

```
h.status(stat)
```

assigns FileType to stat.type. Its effect on stat.modificationTime and stat.size is undefined.

The call

h.close()

is equivalent to

```
IF readable(h) THEN
   DEC(nr(channel(h)))
ELSE
   DEC(nw(channel(h)))
END;
readable(h) := FALSE;
writable(h) := FALSE
```

The channel connecting a pair of pipes is necessarily monitored, since the purpose of the channel is to allow asynchronous communication via the pipes. Nevertheless, an individual pipe should be treated as unmonitored, thus avoiding the question of the unit of atomicity for reads and writes.

#### 6.7 Terminal

A Terminal.T, or terminal handle, is a file handle that provides access to a duplex communication channel usually connected to a user terminal.

INTERFACE Terminal;

```
IMPORT File;
TYPE T <: File.T;
VAR (*CONST*) FileType: File.Type;
Equal to Atom.FromText("Terminal").
```

END Terminal.

Like every File.T, a terminal handle h has the components

| type(h)     | an atom, equal to FileType |
|-------------|----------------------------|
| readable(h) | a boolean                  |
| writable(h) | a boolean                  |

A terminal handle is readable, or writable, or both (until it is closed). If it is readable, it has the component

srcTerm(h) a terminal device

If it is writable, it has the component

snkTerm(h) a terminal device

A terminal device t has the components

| seq(t)  | a sequence of bytes                                         |
|---------|-------------------------------------------------------------|
| r(t)    | a non-negative integer, the index of the next byte to read  |
| w(t)    | a non-negative integer, the index of the next byte to write |
| flag(t) | a byte reserved to mark the end-of-file in seq(t)           |

The meaning of the call

```
h.read(b, mayBlock)
```

is given by the specification of File.T.read together with these definitions, where t = srcTerm(h), and k is the number of occurrences of flag(t) in seq(t) up to r(t)-1:

src(h) = subsequence of seq(t) with no occurrences of flag(t)
srcCur(h) = r(t)-k
srcEof(h) = (seq(t)(r(t)) = flag(t))

When end-of-file is reported, r(t) is also incremented. This means subsequent reads can return further data in seq(t).

The meaning of the call

h.write(b)

is given by the specification of File.T.write together with these definitions, where t = snkTerm(h):

snk(h) = seq(t)

snkCur(h) = w(t)

A specific implementation may provide one or more subtypes of **Terminal.T** with additional methods.

The communication channel underlying a terminal handle is necessarily monitored, since the purpose of the channel is to allow asynchronous communication between a program and a user operating a terminal device. However a terminal handle itself should be treated as unmonitored, thus avoiding the question of the unit of atomicity for reads and writes.

#### 6.8 RegularFile

A RegularFile.T, or regular file handle, provides access to a persistent extensible sequence of bytes.

```
INTERFACE RegularFile;
IMPORT File, OSError;
TYPE
  T <: Public;
  Public = File.T OBJECT METHODS
    seek(origin: Origin; offset: INTEGER): INTEGER
      RAISES {OSError.E};
      flush() RAISES {OSError.E};
      lock(): BOOLEAN RAISES {OSError.E};
      unlock() RAISES {OSError.E}
      END;
      Origin = {Beginning, Current, End};
VAR (*CONST*) FileType: File.Type;
      Equal to Atom.FromText("RegularFile").
```

END RegularFile.

Like every File.T, a regular file handle h has the components

| type(h)     | an atom, equal to FileType |
|-------------|----------------------------|
| readable(h) | a boolean                  |
| writable(h) | a boolean                  |

A regular file handle h also has the components

| cur(h)  | an integer, the index of the next byte to read or write |
|---------|---------------------------------------------------------|
| file(h) | the identity of a regular file                          |

There may be distinct regular file handles h1 and h2 with file(h1) equal to file(h2), and more than one process may hold a single regular file handle (see Process.Create).

A regular file (not a handle) **f** has the components

| <pre>buffer(f)</pre> | an extensible byte sequence          |
|----------------------|--------------------------------------|
| <pre>stable(f)</pre> | an extensible byte sequence          |
| mtime(f)             | a Time.T, the last modification time |
| locked(f)            | a Process.ID                         |

The sequences buffer(f) and stable(f) are zero-based and always have the same length. stable(f) represents the contents of the file on the disk or other persistent storage medium, while buffer(f) represents write-behind caching performed by the operating system. From time to time, a daemon performs

```
WITH i = some integer i in the range [0..len(buffer(f))-1] DO
   stable(f)(i) := buffer(f)(i)
END
```

The methods described in this interface are atomic with respect to the daemon. The meaning of the call

```
h.read(b, mayBlock)
```

is given by the specification of File.T.read together with these definitions, where f = file(h):

```
src(h) = buffer(f)
srcCur(h) = cur(h)
srcEof(h) = TRUE
```

Because srcEof(h) is always TRUE, read never blocks. However, a subsequent read can return more data if an interleaved write extends buffer(f). If cur(h) is negative (because of a prior seek), read raises OSError.E.

The meaning of the call

```
h.write(b)
```

is given by the specification of File.T.write together with these definitions, where f = file(h):

snk(h) = buffer(f)
snkCur(h) = cur(h)

In addition, write sets mtime(file(h)) to the current time. If write is called when cur(h) > size(f) (because of a prior seek), it extends f with bytes of undefined value. If cur(h) is negative, write raises OSError.E.

The call

h.status(stat)

is equivalent to the following, in which stat is a local variable of type Status:

stat.type := FileType;

```
stat.modificationTime := mtime(file(h));
stat.size := len(buffer(file(h)));
RETURN stat
```

The call

```
h.seek(origin, offset)
```

is equivalent to

```
CASE origin OF
Origin.Beginning => cur(h) := offset
| Origin.Current => cur(h) := cur(h)+offset
| Origin.End => cur(h) := len(buffer(file(h)))+offset
END;
RETURN cur(h)
```

Note that **seek** never changes the length of the file, although a subsequent write may do so. Use the call **h.seek(Origin.Current, 0)** to determine **cur(h)** without changing it.

The call

h.flush()

is equivalent to

```
WITH f = file(h) DO
FOR i := 0 TO len(buffer(f))-1 DO
stable(f)(i) := buffer(f)(i)
END
END
```

The call

h.close()

extends the normal action of the close method with

```
IF locked(file(h) = Process.GetMyID() THEN
    locked(file(h)) := Process.NullID
    END
```

The call

h.lock()

is equivalent to:

```
IF locked(file(h)) = Process.NullID THEN
    locked(file(h)) := Process.GetMyID();
    RETURN TRUE
END;
```

RETURN FALSE

The call

h.unlock()

is equivalent to:

```
IF locked(file(h)) # Process.GetMyID() THEN
   RAISE OSError.E
END;
locked(file(h)) := Process.NullID
```

Some implementations raise an exception if a process tries to read or write a file locked by another process. You should treat this as a checked runtime error rather than writing code to catch and recover from the exception; the same applies to unlocking a file that you didn't lock.

You lock a file with code like

```
CONST
MaxTry = 3;
RetryInterval = 5.0D0;
VAR try := 1;
BEGIN
WHILE NOT h.lock() D0
IF try=MaxTry THEN Give up END;
INC(try);
Time.Pause(RetryInterval)
END;
TRY Read or write h FINALLY h.unlock() END
END
```

The regular file underlying a regular file handle is monitored, thus allowing concurrent operations. We leave unspecified the unit of atomicity for reads and writes, so a set of processes sharing a file that needs to be updated should use the lock and unlock methods. A regular file handle itself should be treated as unmonitored. A client thread typically needs to perform a seek followed by a read or write as an atomic unit, which can be implemented with a mutex in the client.

# 6.9 Pathname

Pathname defines procedures for manipulating pathnames in a portable fashion.

INTERFACE Pathname; IMPORT TextSeq;

#### 6 OPERATING SYSTEM

```
TYPE
T = TEXT;
Arcs = TextSeq.T;
```

Most operating systems include a file system providing persistent storage (files) and naming (directories). The name space is usually a directed, rooted graph in which interior nodes are directories and exterior nodes are files and empty directories. Each arc is labeled with a character string called an arc name; the arc names in any one directory are distinct. A Pathname.T (or just a pathname) is a text conforming to the syntax of the underlying operating system. It consists of a sequence of arc names specifying a path starting from some distinguished directory and ending at the referent of the pathname.

A pathname may be absolute, in which case it begins with the name of a root directory. If a pathname is not absolute, it is interpreted relative to the working directory associated with the process (see GetWorkingDirectory in the Process interface).

Not all operating systems use the same syntax for pathnames, so we define the type Arcs to represent a pathname in a standard form allowing manipulations by portable programs. Suppose a is of type Arcs. Then a is non-NIL, a.getlo() indicates whether or not the pathname is absolute, and TextSeq.Sub(a, 1) represents a sequence (possibly empty) of arc names (all non-NIL). If a represents an absolute pathname, then a.getlo() is the root directory name and is non-NIL; if a represents a relative pathname, then a.getlo() is NIL.

It is often useful to view an arc name as having two parts, a base and an extension, separated by a period, for example Pathname.i3.

See the end of this interface for operating-system specific details.

EXCEPTION Invalid;

PROCEDURE Valid(pn: T): BOOLEAN;

Return TRUE iff pn conforms to the pathname syntax of this operating system.

When a pathname with invalid syntax is passed to a procedure in this interface not declared as raising the exception Invalid, the result is undefined, but safe.

PROCEDURE Decompose(pn: T): Arcs RAISES {Invalid};

Parse pn, returning a sequence whose first element is a root directory name (possibly NIL) and whose remaining elements consist of zero or more arc names. Raise Invalid if Valid(pn) is FALSE.

**Decompose** returns exactly the sequence of arc names present in **pn**; it doesn't attempt to produce a canonical form. Some operating systems allow zero-length arc names (see the discussion of specific systems at the end of this section.)

#### 6.9 Pathname

PROCEDURE Compose(a: Arcs): T RAISES {Invalid};

Combine the elements of a to form a pathname corresponding to the syntax of this operating system. Raise Invalid if a is NIL, if a.getlo() is neither NIL nor a valid root directory name, or if one of the elements of TextSeq.Sub(a, 1) is not a valid arc name.

PROCEDURE Absolute(pn: T): BOOLEAN;

Return TRUE iff pn is an absolute pathname. Equivalent to Decompose(pn).getlo() # NIL, but faster.

#### PROCEDURE Prefix(pn: T): T;

Return a pathname equal to pn up to, but not including, the final arc name. If pn consists only of a root directory name, Prefix(pn) returns pn.

#### PROCEDURE Last(pn: T): T;

Return the final arc name in pn. If pn consists only of a root directory name, Last(pn) returns the empty string.

#### PROCEDURE Base(pn: T): T;

Return a pathname equal to pn except with Last(pn) replaced by its base.

#### PROCEDURE Join(pn, base: T; ext: TEXT): T;

Return a pathname formed by prepending pn to base (if pn is not NIL) and appending ext to base (if ext is not NIL). More precisely, this is equivalent to the following, in which a is a local variable of type Arcs:

```
IF pn = NIL THEN a := NIL
ELSE
IF Absolute(base) THEN Cause checked runtime error END;
a := Decompose(pn)
END;
IF ext # NIL THEN base := base & "." & ext END;
RETURN Compose(
TextSeq.Cat(a, TextSeq.Sub(Decompose(base), 1)))
```

The value returned by Join will be a valid pathname only if the base and ext conform to the syntax of the particular operating system, as specified at the end of this section.

PROCEDURE LastBase(pn: T): T;

Return the base of the final arc name of pn. It is a checked runtime error if pn is empty or consists only of a root directory name.

PROCEDURE LastExt(pn: T): TEXT;

Return the extension of the last arc name of pn. It is a checked runtime error if pn is empty or consists only of a root directory name.

PROCEDURE ReplaceExt(pn: T; ext: TEXT): T;

Return a pathname equal to pn except with the extension of the final arc name replaced with ext, which must be non-NIL.

VAR (\*CONST\*) Parent: TEXT;

A special arc name that, when encountered during a pathname lookup, stands for the parent of the directory currently being examined.

Current: TEXT;

A special arc name that, when encountered during a pathname lookup, stands for the directory currently being examined.

END Pathname.

**POSIX.** Pathnames have the syntax:

Pathname = Absolute | Relative. Absolute = "/" Relative. Relative = [ArcName {"/" ArcName}].

Parent is "..." and Current is ".".

There is only one root directory and it is named "/". A POSIX-compliant system must support arc names at least as long as fourteen characters. An arc name longer than the maximum supported is either silently truncated by the operating system or is reported as an error, depending on a configuration option. A zero-length arc name is treated the same as ".". An arc name may contain any character except "/" and the null character, but for maximum portability the POSIX specification recommends they be restricted to upper and lower case letters, digits, and these special characters:

· \_ -

Furthermore, it is recommended that arc names not start with hyphen (-).

The extension of an arc name is the suffix starting after the last ".".

The base of an arc name is the prefix up to, but not including, the final "." if the extension is nonempty; it is the entire arc name if the extension is empty.

#### 6.9 Pathname

Win32. Pathnames have the syntax, where backslash is not an escape character but a literal character:

```
Pathname = Absolute | Relative.
Absolute = Volume "\" Relative.
Relative = [ArcName {"\" ArcName}].
ArcName = Base "." Extension | "." | "..".
Volume = Drive ":" | "\\" Server "\" Share.
Server = ?
Share = ?
```

Parent is ".." and Current is ".".

The FAT (MS-DOS) file system restricts Drive to a single letter, and Base to between one and eight letters, digits, or these special characters:

\$ % ' - \_ @ { } ~ ' ! # ( )

Extension is one to three characters from the same set. Certain Bases, including AUX, CLOCK\$, COM1, CON, LPT1, NUL, and PRN are reserved—they name devices, regardless of the directory or extension. Embedded (but not trailing) spaces are allowed in the Base of a file name (but not a directory name).

The HPFS and NTFS file systems allow arc names up to 254 characters, and these additional special characters are allowed:

, + = [];

Additionally, blank is significant anywhere in an arc name except at the end. Win32 allows a programmer to use either ANSI or Unicode representation for pathname strings. The NTFS file system stores full Unicode pathnames in the directories.

Macintosh. Pathnames have the syntax:

```
Pathname = Absolute | Relative.
Absolute = Volume ":" [ArcName {Colons ArcName}].
Relative = ArcName
| Colons ArcName {Colons ArcName}.
Colons = ":" {":"}.
```

Parent is "::" and Current is ":".

A Volume is one to twenty-seven printing characters excluding colon (:). An arc name is one to thirty-one printing characters excluding colon. A single colon is a separator; n+1 adjacent colons means the nth parent.

The extension of an arc name is the suffix starting after the last "."; if there is no ".", the extension is empty.

The base of an arc name is the prefix up to, but not including, the final "." if the extension is nonempty; it is the entire arc name if the extension is empty.

#### 6.10 FS

The FS interface provides persistent storage (files) and naming (directories).

INTERFACE FS; IMPORT OSError, File, Pathname, Time; PROCEDURE GetAbsolutePathname(p: Pathname.T): Pathname.T RAISES {OSError.E}; Return an absolute pathname referring to the same file or directory as p.

The new pathname will not involve any symbolic links or relative arcs (that is, occurrences of Pathname.Parent or Pathname.Current.

The procedures OpenFile and OpenFileReadonly look up a pathname and return a file handle, which is an object allowing a file to be read and perhaps written. The returned value will be of some subtype of File.T, depending on the kind of object named by p. If the object is a regular file, the type will be RegularFile.T. If the object is a terminal, the type will be Terminal.T. Other, system-specific subtypes are also possible. Under appropriate conditions, OpenFile can create a new regular file. OSError.E is raised if the pathname passed to OpenFile or OpenFileReadonly is that of a directory.

```
TYPE
CreateOption = {Never, Ok, Always};
AccessOption = {OnlyOwnerCanRead, ReadOnly, Default};
PROCEDURE OpenFile(
    p: Pathname.T;
    truncate: BOOLEAN := TRUE;
    create: CreateOption := CreateOption.Ok;
    template: File.T := NIL;
    access: AccessOption := AccessOption.Default): File.T
RAISES {OSError.E};
```

Return an object permitting writing and reading an existing or newlycreated file named p.

Suppose p names an existing regular file. If create = Always, then OSError.E is raised. Otherwise, the existing file is opened, after truncating it to zero size if truncate = TRUE.

On the other hand, suppose the file named by p does not exist. If create = Never, then OSError.E is raised. Otherwise, a new file is created. Normally the new file is a regular file, but some implementations may determine the type of the new file from the identity of the directory in which it is being created. The access control settings of the new file are set using the values of template and access. If template # NIL, then access is ignored and the new file is

6.10 FS

given the same per-file access control settings as template. If template = NIL, the file's access control settings are determined by an implementation-defined default value, with possible restrictions determined by the value of access:

OnlyOwnerCanRead read access is allowed only by this user

ReadOnly write access is allowed to no one (except via the File.T returned by this call of OpenFile)

Default the default applies with no restrictions.

A newly-created file **f** has

buffer(f) = stable(f) = empty sequence
mtime(f) = current time
locked(f) = Process.NullID

OpenFile doesn't change mtime(f) of an existing file f.

If OpenFile returns a regular file handle, say h, then its initial state will be:

type(h) = RegularFile.FileType
readable(h) = writable(h) = TRUE
cur(h) = 0
file(h) = file with pathname p

To append to an existing file, perform the call

EVAL h.seek(Origin.End, 0)

after opening h.

```
PROCEDURE OpenFileReadonly(p: Pathname.T): File.T
RAISES {OSError.E};
```

Return an object permitting reading the file named by p.

If p names a regular file, the call  $\tt OpenFileReadonly(p)$  returns a file handle  $\tt h$  with

```
type(h) = Atom.FromText("RegularFile")
readable(h) = TRUE
writable(h) = FALSE
cur(h) = 0
file(h) = file with pathname p
```

```
PROCEDURE CreateDirectory(p: Pathname.T) RAISES {OSError.E};
Create a directory named by p.
```

```
PROCEDURE DeleteDirectory(p: Pathname.T) RAISES {OSError.E};
```

#### 6 OPERATING SYSTEM

Delete the directory named by p. OSError.E is raised if the directory contains entries (other than perhaps Pathname.Current and Pathname.Parent).

```
PROCEDURE DeleteFile(p: Pathname.T)
RAISES {OSError.E};
```

Delete the file or device named by p. OSError. E is raised if p names a directory.

Note: Under Win32, DeleteFile raises OSError.E if p is open. Under POSIX, an open file may be deleted; the file doesn't actually disappear until every link (pathname) for it is deleted.

PROCEDURE Rename(p0, p1: Pathname.T)
 RAISES {OSError.E};
 Rename the file or directory named p0 as p1.

Some implementations automatically delete an existing file named p1, others raise OSError.E. Some implementations disallow a rename where p0 and p1 name different physical storage devices (different root directories or file systems).

```
TYPE
Iterator <: PublicIterator;
PublicIterator = OBJECT METHODS
next(VAR (*OUT*) name: TEXT): BOOLEAN;
nextWithStatus(VAR (*OUT*) name: TEXT;
VAR (*OUT*) stat: File.Status): BOOLEAN;
close();
END;
VAR (*CONST*) DirectoryFileType: File.Type;
Equal to Atom.FromText("Directory").
PROCEDURE Iterate(p: Pathname.T): Iterator
RAISES {OSError.E};
```

Return an iterator for the entries of the directory named by p.

An Iterator supplies information about the entries in a directory: names and, optionally, status. The iteration does not include entries corresponding to Pathname.Current or Pathname.Parent.

The methods have the following specifications:

If more entries remain, the call i.next(n) sets n to the name of the next one and returns TRUE. It returns FALSE without setting n if no more entries remain.

If more entries remain, the call i.nextWithStatus(n, s) sets n to the name of the next one, sets s to the status of that entry, and returns TRUE. The value of s.type is DirectoryFileType if the entry is a directory. The call returns FALSE without setting n or s if no more entries remain.

The call i.close() releases the resources used by i, after which time it is a checked runtime error to use i. Every iterator should be closed.

You iterate over the entries in a directory with code like this:

```
VAR
i := FS.Iterate(pathname);
name: TEXT;
BEGIN
TRY
WHILE i.next(name) DO
Process name
END
FINALLY
i.close()
END
END
```

Use nextWithStatus instead of next if you would otherwise call Status (or the File.T status method) on most of the entries (in some implementations, nextWithStatus requires an extra disk access).

What can be assumed if a directory is being updated concurrently with an iteration? An entry that is not inserted or deleted will occur in the iteration at least once, and an entry that occurs in the iteration must have been in the directory at some moment.

```
PROCEDURE Status(p: Pathname.T): File.Status
RAISES {OSError.E};
```

Return information about the file or directory named by p.

Possible values of stat.type include

```
FS.DirectoryFileType (a directory)
RegularFile.FileType (a disk file)
Terminal.FileType (a terminal)
```

If p is a disk file, stat.modificationTime and stat.size will be set.

See also the status method of  ${\tt File.T}$  and the <code>nextWithStatus</code> method of <code>Iterator</code>.

```
PROCEDURE SetModificationTime(
    p: Pathname.T;
    READONLY t: Time.T)
RAISES {OSError.E};
```

Change the modification time of the file or directory named by p to t.

#### 6 OPERATING SYSTEM

END FS.

# 6.11 Process

A process is the execution of a program by one or more threads within an address space. A process may hold a variety of resources such as file handles.

```
INTERFACE Process;
IMPORT File, OSError, Pathname;
TYPE T <: REFANY;
A Process.T, or process handle, provides access to a child process.
```

```
PROCEDURE Create(
    cmd: Pathname.T;
    READONLY params: ARRAY OF TEXT;
    env: REF ARRAY OF TEXT := NIL;
    wd: Pathname.T := NIL;
    stdin, stdout, stderr: File.T := NIL): T
RAISES {OSError.E};
```

Create a new process and cause it to execute the program with pathname cmd, parameters params, environment variables env, working directory wd, and standard file handles stdin, stdout, and stderr. Return the handle of the new process.

If cmd consists of a single (relative) arc name, then it is looked up in an operatingsystem dependent way (see below). Otherwise, cmd is looked up in the normal fashion as an absolute pathname or as a pathname relative to the current working directory (not wd).

A process can examine its own parameters via the interface Params. The parameter params[i] passed to Create will correspond to the value of Params.Get(i+1) in the newly created process (because Params.Get(0) returns the command name). (See the Params interface for the way SRC Modula-3 treats parameters beginning with the characters @M3.)

If env is not NIL, it consists of a reference to an array of texts that must have the form name=value. If env is NIL, it defaults to the environment variables of the caller's process. A process can examine its own environment variables via the interface Env.

If wd is NIL, it defaults to the working directory of the caller's process.

If any of stdin, stdout, or stderr are NIL, the corresponding file handle of the new process is NIL. A process can obtain its own standard file handles by calling the procedure GetStandardFileHandles defined later in this interface.

#### 6.11 Process

The sharing established by passing a File.T to a new process requires care. For example, seeks done by either process affect both, and passing a Pipe.T increments a reference count of the underlying channel. See the end of this interface for an example of using Create with pipes.

**POSIX.** Create forks a child process, which executes the specified command. If cmd consists of a single (relative) arc name, Create searches each of the directories specified by the PATH environment variable for a file named cmd that is executable by the current (effective) user. If the attempt to execute the command returns the Unix error ENOEXEC, then the child process executes /bin/sh with the original arguments prefixed by the pathname determined earlier.

Win32. Create calls Win32.CreateProcess. If cmd consists of a single (relative) arc name, Win32.CreateProcess first appends .EXE if cmd includes neither an extension nor a final period, and then searches for this name in the following sequence of directories: the working directory; the Windows system directory; the Windows directory; the directories listed in the PATH environment variable.

TYPE ExitCode = [0 .. 16\_7FFFFFF];

An exit code (or status) of zero normally means successful termination, and a non-zero value normally indicates an error, but the exact conventions vary between systems and programs.

PROCEDURE Wait(p: T): ExitCode;

Wait until the process with handle p terminates, then free the operating system resources associated with the process and return an exit code indicating the reason for its termination. It is a checked runtime error to call Wait twice on the same process handle.

**POSIX.** The value returned by Wait is equal to the status result of the wait system call.

Win32. The value returned by Wait is c MOD (LAST(ExitCode) + 1) where c is the value returned by Win32.GetExitCodeProcess.

PROCEDURE Exit(n: ExitCode := 0);

Call the registered exitors and terminate the program with exit code n. Terminating a Modula-3 program by "falling off the end" is equivalent to calling Exit(0). PROCEDURE Crash(msg: TEXT);

Call the registered exitors and terminate the program with the error message msg. If possible, invoke a debugger or generate a core dump.

Modula-3 implementations that don't convert checked runtime errors into exceptions should call **Crash** to abort the program.

Some Modula-3 implementations catch external events (e.g. Unix signals) or internal interrupts (e.g. floating-point underflow) and call Crash. Consult your local installation guide for more information.

```
PROCEDURE RegisterExitor(p: PROCEDURE());
```

Register the procedure p to be called when Exit or Crash is called.

Each registered exitor is called at most once. Exitors are called in reverse of the order they were registered. A facility implementing a class of objects should register only a single exitor, which can consult a private data structure to determine which of its objects need cleanup. **RegisterExitor** should be called at module initialization time (not when the first object is created) to guarantee the correct registration order.

```
TYPE ID = [0 .. 16_7FFFFFF];
CONST NullID: ID = 0;
```

An ID or process identifier is assigned to each process when it is created. At any moment, no two processes on the same computer have the same identifier, but identifiers can be reused over time. No process is ever assigned the identifier NullID.

PROCEDURE GetID(p: T): ID; Return the process identifier of the process with handle p.

PROCEDURE GetMyID(): ID; Return the process identifier of the caller's process.

PROCEDURE GetStandardFileHandles(
 VAR (\*OUT\*) stdin, stdout, stderr: File.T);

Return the standard input/output handles that were supplied when this process was created.

PROCEDURE GetWorkingDirectory(): Pathname.T

RAISES {OSError.E};

Return an absolute pathname for the working directory of the caller's process.

# PROCEDURE SetWorkingDirectory(path: Pathname.T) RAISES {OSError.E}; Change the working directory of this process to path.

END Process.

**Example.** A typical use of **Create** is to run a filter process that reads from standard input and writes a transformed version to standard output. The first step is to create two sets of pipes to carry the standard input and standard output of the new process. (If desired, standard error can be handled in the same way as standard output.)

```
VAR hrChild, hwChild, hrSelf, hwSelf: Pipe.T;
BEGIN
Pipe.Open(hr := hrChild, hw := hwSelf);
Pipe.Open(hr := hrSelf, hw := hwChild);
```

The next step is to create the process, passing the appropriate pipes, and then to close the original instances of these pipes. (The pipes must be closed to maintain the correct reference counts on the underlying channels.)

```
WITH p = Process.Create(..., hrChild, hwChild, NIL) DO
TRY
TRY hrChild.close(); hwChild.close()
EXCEPT OSError.E => (*SKIP*)
END;
```

Now comes the actual writing and reading, which is conveniently performed using I/O streams:

```
WITH wr = NEW(FileWr.T).init(hwSelf),
rd = NEW(FileRd.T).init(hrSelf) DO
Write wr (and perhaps read rd)
```

Closing wr causes the filter to encounter end-of-file on its standard input, which should cause it to flush its standard output and terminate. This in turn causes this process to read end-of-file.

```
TRY Wr.Close(wr)
EXCEPT Wr.Failure, Thread.Alerted => (*SKIP*)
END;
```

```
Read rd to end-of-file;
TRY Rd.Close(rd)
EXCEPT Rd.Failure, Thread.Alerted => (*SKIP*)
END
END
```

The last step is to clean up the process.

FINALLY EVAL Process.Wait(p) END END

# 6.12 Params

This interface provides access to the command line arguments given to a process when it is started (see Process.Create).

```
INTERFACE Params;
```

VAR (\*CONST\*) Count: CARDINAL; Parameters are indexed from 0 (the command name) to Count-1.

```
PROCEDURE Get(n: CARDINAL): TEXT;
```

Return the parameter with index n. It is a checked runtime error if n  $\geq$  Count.

END Params.

Parameters that begin with the characters @M3 are reserved for use by the SRC Modula-3 runtime. They are not included in the value of Count or in the sequence indexed by Get.

# 6.13 Env

This interface provides access to the environment variables given to a process when it is started (see Process.Create).

INTERFACE Env;

PROCEDURE Get(nm: TEXT): TEXT;

Return the value of the environment variable whose name is equal to nm, or NIL if there is no such variable.

6.13 Env

VAR (\*CONST\*) Count: CARDINAL; Environment variables are indexed from 0 to Count-1.

PROCEDURE GetNth(n: CARDINAL; VAR (\*OUT\*) nm, val: TEXT); Set nm and val to the name and value of the environment variable with index n. It is a checked runtime error if n >= Count.

END Env.

# 7 Runtime

# 7.1 WeakRef

Most Modula-3 programs simply let the garbage collector deallocate storage automatically, but some programs need more control. For example, if a variable allocated in the traced heap contains a handle on a resource in the operating system or in some other address space, then when the variable is garbage-collected it may be important to deallocate the resource. The WeakRef interface provides this additional control.

A *node* is a datum allocated on the traced heap. Thus a node is either the referent of a variable of a fixed reference type or the data record of a traced object. Note that a node is not a Modula-3 reference, but the allocated storage to which a reference can refer.

A WeakRef.T is a data structure that refers to a node without protecting the node from the garbage collector. If w is a weak reference, we write nd(w) to denote the node to which w refers.

We say that a weak reference w *dies* at the moment that the garbage collector detects that nd(w) is unreachable. A precise definition of unreachable is given below. Once a weak reference has died, it remains dead forever, even if the node to which it refers becomes reachable again.

Associated with each weak reference w is a *cleanup procedure* cp(w). If the cleanup procedure is not NIL, the garbage collector will schedule a call to it when the weak reference dies.

INTERFACE WeakRef;

TYPE T = RECORD byte: ARRAY [0..7] OF BITS 8 FOR [0..255] END;

Please treat this as though it were an opaque type: the only operations allowed are assignment, equality tests, and the procedures in this interface.

#### PROCEDURE FromRef(r: REFANY; p: CleanUpProc := NIL): T;

Return a weak reference w such that nd(w) = r and cp(w) = p. It is a checked runtime error if r is NIL. It is illegal to create more than one weak reference with a non-nil cleanup to the same node; violations of this rule may lead to a checked runtime error, or may cause one of the cleanup actions to be omitted. FromRef is not necessarily functional: it is possible that nd(w1) = nd(w2) but w1 # w2.

PROCEDURE ToRef(w: T): REFANY;

Return a reference to nd(w), unless w is dead, in which case return NIL.

TYPE CleanUpProc = PROCEDURE(READONLY w: T; r: REFANY);

If cp(w) is not NIL, then when w dies, the garbage collector will schedule the call cp(w)(w, < reference to nd(w) >).

END WeakRef.

The cleanup procedure will be executed at some point after the weak reference dies. A cleanup procedure is called with no locks held; it must return promptly to allow other objects to be cleaned up.

The computation cp(w)(w, ref) is allowed to store ref in a non-local variable, thus making nd(w) reachable again; the heap storage will not have been freed. This does not change the fact that w is dead. The cleanup procedure can re-enable cleanup, if desired, by creating a new weak reference to nd(w).

The storage for a node is reclaimed when it is unreachable and all weak references to it are dead and all cleanup calls scheduled for it have been completed.

Finally we come to the precise definition of "reachable":

A node is *reachable* if it can be reached by a path of traced references starting from a current procedure activation record, a global variable, or a weakly referenced node with a non-nil cleanup *other than itself*.

Thus a weak reference to a node **nd** does not make **nd** reachable, but if it has a non-nil cleanup, it makes other nodes referenced from **nd** reachable.

For example, if A and B are two nodes that are weakly referenced by weak references with non-nil cleanup procedures, then if B is reachable from A, then Bis reachable. But if A is not reachable, then the garbage collector will eventually detect this and schedule the cleanup of A. If the cleanup call returns without resurrecting A, then A's storage will be reclaimed, at which point B will be unreachable, which will lead to its cleanup.

If A and B are weakly referenced nodes with non-nil cleanups that are connected by a cycle of traced references, then both of them are reachable. As long as the cycle persists, neither will be cleaned up. This situation represents a storage leak and should be avoided.

#### Examples

1. Suppose you want writers of the class WrX.T to be automatically flushed and closed if they become unreachable. Then you could write code like the following in the WrX module:

```
MODULE WrX; IMPORT WeakRef, Wr, ...;
PROCEDURE New(...): T =
VAR res := NEW(T); BEGIN
  (* ... initialize res as a WrX.T ... *)
  EVAL WeakRef.FromRef(res, Cleanup);
```

```
RETURN res
END New;
PROCEDURE Cleanup(self: WeakRef.T; ref: REFANY) =
VAR wr: T := ref; BEGIN
IF NOT Wr.Closed(wr) THEN
Wr.Flush(wr);
Wr.Close(wr)
END
END
END Cleanup;
```

There is no danger that another thread could close the writer after the test NOT Wr.Closed(wr) and before the call Wr.Flush(wr), since when Cleanup is called, the writer is unreachable. Therefore the cleanup method has exclusive access to the writer.

2. The network object runtime must map wire representations for network objects into surrogate objects. To hand out the same surrogate for the same wire representation, it keeps a table mapping wire representations to surrogates. This table contains weak references, so the table entry itself does not prevent the surrogate from being collected. When the surrogate is collected, it is removed from the table and the server containing that object is notified that the client no longer has a surrogate for it.

When a weak reference in the table becomes dead, the network object represented by the dead surrogate might be unmarshaled by the address space before the surrogate is cleaned up. In this case the unmarshaling code resurrects the unreachable surrogate by creating a new weak reference and inserting it in the table in place of the dead weak reference. The cleanup code can tell whether to report in clean by checking whether there is a new weak reference in the table or not.

Here is a sketch of the code:

```
TYPE Surrogate = OBJECT wr: WireRep; ... END;
VAR
  mu := NEW(MUTEX);
  <* LL >= {mu} *>
  tbl := NEW(WireRepToWeakRefTbl.T);
```

The mutex mu must be held to read or write tbl (that is what the LL pragma means).

The table tbl maps WireReps to WeakRefs that reference surrogates.

The following invariants hold whenever mu is not held:

If tbl(wrep) is not dead, then nd(tbl(wrep)) is the surrogate for the network object whose wire representation is wrep.

If tbl(wrep) is dead, then the surrogate for wrep is unreachable.

If tbl has no entry for wrep, then the address space contains no surrogate for wrep.

```
PROCEDURE Cleanup(wref: WeakRef.T; ref: REFANY) =
<* LL = {} *>
  VAR
    srg := NARROW(ref, Surrogate);
    tblVal: WeakRef.T;
  BEGIN
   LOCK mu DO
      IF tbl.get(srg.wr, tblVal) AND wref = tblVal
      THEN
        EVAL tbl.delete(srg.wr);
        ... Report that srg is deleted ...
      END
   END
  END Cleanup;
PROCEDURE WireRepToSrg(wrep: WireRep): Surrogate =
  VAR wref: WeakRef.T; res: Surrogate; BEGIN
   LOCK mu DO
      IF tbl.get(wrep, wref) THEN
        res := WeakRef.ToRef(wref);
        IF res # NIL THEN RETURN res END
      END;
      res := NewSurrogate(wrep);
      EVAL tbl.put(wrep, WeakRef.FromRef(res, Cleanup));
      RETURN res
   END
 END WireRepToSrg;
```

In the above we assume that NewSurrogate creates a new surrogate from a wire representation.

The remaining interfaces in this section provide the low-level features needed to implement pickles and network objects. Most programmers won't directly use any of these interfaces.

# 7.2 RTType

RTType provides access to the runtime type system.

Each reference type is assigned a unique typecode. A typecode is "proper" if it lies in the range [0..MaxTypecode()]. The proper typecodes include all those that correspond to actual types in the running Modula-3 program. Other

typecodes, proper and improper, may be used internally by the runtime system and garbage collector.

Although the language requires that typecodes exist only for object types and for traced reference types (including NULL), the implementation of RTType also provides typecodes for untraced reference types.

The values returned by the builtin operation **TYPECODE** correspond to (a subset of) the proper typecodes.

INTERFACE RTType;

IMPORT RTO;

TYPE Typecode = RT0.Typecode;

CONST NoSuchType: Typecode = LAST(Typecode);

 ${\cal A}$  reserved typecode that represents unknown types.

PROCEDURE MaxTypecode(): Typecode;

Return the largest proper typecode.

PROCEDURE IsSubtype(a, b: Typecode): BOOLEAN;

Return TRUE iff the type corresponding to **a** is a subtype of the type corresponding to **b**. It is a checked runtime error if either **a** or **b** is not a proper typecode.

PROCEDURE Supertype(tc: Typecode): Typecode;

Return the typecode of the declared supertype of the object type corresponding to tc. If tc corresponds to ROOT, UNTRACED ROOT or a non-object reference type, return NoSuchType. It is a checked runtime error if tc is not a proper typecode.

PROCEDURE IsTraced(tc: Typecode): BOOLEAN; Return TRUE iff the type corresponding to tc is traced.

PROCEDURE Get(tc: Typecode): RT0.TypeDefn;

Return a pointer to the typecell with typecode tc. It is a checked runtime error to pass an improper typecode.

PROCEDURE GetNDimensions(tc: Typecode): CARDINAL;

Return the number of open dimensions of the open array type that corresponds to tc's referent. If tc's referent is not an open array, return 0.

END RTType.

#### 7.3 RTAllocator

RTAllocator provides access to the runtime storage allocator.

#### INTERFACE RTAllocator;

FROM RTType IMPORT Typecode;

Each of the procedures described below allocates and initializes heap storage. Calling any of these procedures with a typecode tc that names a type T is equivalent to calling NEW for that type. It is a checked runtime error to pass a typecode that is not proper. (See RTType for the definition of proper typecode.)

#### PROCEDURE NewTraced(tc: Typecode): REFANY;

Return a reference to a freshly allocated and initialized, traced referent with typecode tc. It is a checked runtime error if tc does not name a traced reference type other than REFANY, or if its referent is an open array.

#### PROCEDURE NewUntraced(tc: Typecode): ADDRESS;

Return a reference to a freshly allocated and initialized, untraced referent with typecode tc. It is a checked runtime error if tc does not name an untraced reference type other than ADDRESS, or if it names an untraced object type, or if its referent is an open array.

#### PROCEDURE NewUntracedObject(tc: Typecode): UNTRACED ROOT;

Return a freshly allocated and initialized, untraced object with typecode tc. It is a checked runtime error if tc does not name an untraced object type.

TYPE Shape = ARRAY OF INTEGER;

PROCEDURE NewTracedArray(
 tc: Typecode;
 READONLY s: Shape): REFANY;

Return a reference to a freshly allocated and initialized, traced open array referent with typecode tc and sizes s[0], ..., s[LAST(s)]. It is a checked runtime error if tc does not name a traced reference to an open array, or if any s[i] is negative, or if NUMBER(s) does not equal the number of open dimensions of the array.

#### PROCEDURE NewUntracedArray( tc: Typecode;

READONLY s: Shape): ADDRESS;

Return a reference to a freshly allocated and initialized, untraced open array referent with typecode tc and sizes s[0], ..., s[LAST(s)]. It is a

checked runtime error if tc does not name an untraced reference to an open array, or if any s[i] is negative, or if NUMBER(s) does not equal the number of open dimensions of the array.

END RTAllocator.

## 7.4 RTCollector

RTCollector provides control over the Modula-3 garbage collector.

#### INTERFACE RTCollector;

The purpose of a garbage collector is to reclaim unreachable nodes on the traced heap; most Modula-3 programs could not run very long without a collector. Even so, automatic garbage collection has some practical drawbacks.

- 1. The collector might move heap nodes to different addresses. This is usually unnoticable to programs, but can cause problems when programs must work with the addresses of heap nodes, since it is not guaranteed that  $ADR(x^{2})$  is a constant over the lifetime of  $x^{2}$ . There are two main cases when programs must work with such addresses.
  - (a) To implement hash tables, etc.
  - (b) To pass addresses to procedures written in other languages, which is inherently unportable.
- 2. Unsafe code can put the traced heap temporarily into an inconsistent state. If the collector happens to run then, it might delete nodes that seem unreachable but that in fact are accessible. Of course, unsafe code itself is inherently unportable.

This interface allows the program to control the Modula-3 collector to avoid such problems, as well as to pass hints to improve performance.

**Disabling the collector.** The collector is initially enabled; the collector can reclaim storage, and move nodes in memory. While the collector is disabled, there will be no time spent in the collector. Allocation in the traced heap may proceed normally, although the heap will grow without bound. Nodes unreachable by the Modula-3 rules will not be reclaimed, and no nodes will move.

PROCEDURE Disable();
Disable the collector.

PROCEDURE Enable();

Reenable the collector if Enable has been called as many times as Disable. It is a checked runtime error to call Enable more times than Disable.

**Disabling motion.** Disabling motion gives fewer guarantees than disabling the collector; while motion is disabled, it is guaranteed only that no nodes will move. Disabling motion is no more expensive than disabling the entire collector, and may be cheaper in some implementations.

PROCEDURE DisableMotion(); Disable motion. While motion is disabled, no nodes will move.

PROCEDURE EnableMotion();

Reenable motion if EnableMotion has been called as many times as DisableMotion, and Enable has been called as many times as Disable. It is a checked runtime error to call EnableMotion more times than DisableMotion.

**Collecting.** Calling **Collect** is a hint from the program that now would be a good time for a collection (for example, if a large amount of storage has become unreachable, or if the program expects to wait some time for an external event).

PROCEDURE Collect();
Maybe collect now.

END RTCollector.

**Implementation notes.** This section describes the implementation of the SRC Modula-3 collector, as a guide to SRC Modula-3 programmers and as an indication of how this interface is matched to a particular implementation. Portable programs must not take advantage of implementation details of the SRC Modula-3 collector.

The SRC Modula-3 collector is an incremental, generational, conservative mostly-copying collector that uses VM protection on heap pages to be notified of certain heap accesses.

Because the SRC collector is conservative, an inaccessible node may be considered reachable if a bit-pattern either on a thread's stack or in its registers might be a reference to or into the node. Experience to date has not shown accidental node retention to be a problem.

The SRC collector will not collect or move a node while any thread's stack or registers contains a reference to or into the node. The SRC Modula-3 system guarantees that this will include references passed as value parameters. This guarantee is useful for calling foreign procedures.

Disable completes the current incremental collection, if any, and unprotects all heap pages, so that no page faults will occur while collection is disabled. No new collections will start while collection is disabled. The next collection after collection is reenabled will be total, as opposed to partial, since unprotecting the heap loses generational information.

DisableMotion disables further collections from beginning. DisableMotion does not finish the current incremental collection, since the collector already guarantees that the program will not see addresses in the previous space. No new collections will start while motion is disabled, so that the current space will not become the previous space. It is not necessary to unprotect the heap.

**Collect** completes the current incremental collection, if any, then performs a total collection before returning to the caller.

The **CM3nogc** flag performs an initial call to **Disable**.

The SRC collector also supports additional operations for controlling the frequency of collection, disabling and reenabling incremental and generational collection, reporting on collector performance, and so on. These operations are accessible through the implementation-dependent RTCollectorSRC interface.

#### 7.5 RTHeap

RTHeap provides access to the layout of data on the heap.

Each referent on the heap, and the heap data record for each object, is represented as a contiguous sequence of "data bytes". Referents and data records may also contain other "non-data" bytes like headers, method suite pointers, or open array shapes.

See RTType for related operations on types.

#### INTERFACE RTHeap;

PROCEDURE GetDataAdr(r: REFANY): ADDRESS;

If  $\mathbf{r}$  is a traced reference, returns the address of  $\mathbf{r}$ 's data bytes. If  $\mathbf{r}$  is a traced object, returns the address of the bytes of  $\mathbf{r}$ 's data record. It is a checked runtime error if  $\mathbf{r}$  is NIL. Note that the address can subsequently change unless object mobility is disabled using RTCollector.

#### PROCEDURE GetDataSize(r: REFANY): CARDINAL;

If  $\mathbf{r}$  is a traced reference, returns the number of  $\mathbf{r}$ 's data bytes. If  $\mathbf{r}$  is a traced object, returns the number of bytes of  $\mathbf{r}$ 's data record. It is a checked runtime error if  $\mathbf{r}$  is NIL.

PROCEDURE GetArrayShape(r: REFANY; VAR s: ARRAY OF INTEGER);

#### 7.6 RTTypeFP

If  $\mathbf{r}$  is a traced reference to an open array, returns in  $\mathbf{s}[0 \dots \mathbf{n-1}]$  the size of each dimension of the n-dimensional open array  $\mathbf{r}^{-}$ . If  $\mathbf{s}$  is too large, the extra elements are ignored; if it's too small, the extra sizes are discarded. It is a checked runtime error if  $\mathbf{r}$  is NIL. If  $\mathbf{r}$  is not a reference to an open array,  $\mathbf{s}$  is unchanged.

END RTHeap.

# 7.6 RTTypeFP

RTTypeFP provides runtime access to type fingerprints.

A type's fingerprint is a 64-bit checksum computed from its declaration. The probability of distinct types having the same fingerprint is very small. See the **Fingerprint** interface for more details.

Typecodes may vary between executions of a program but fingerprints do not. Fingerprints are portable across multiple runs of a single program and across all programs compiled by the same compiler.

INTERFACE RTTypeFP;

IMPORT Fingerprint; FROM RTType IMPORT Typecode;

PROCEDURE ToFingerprint(tc: Typecode): Fingerprint.T;

Return the fingerprint corresponding to tc. It is a checked runtime error if tc is not proper or does not name a traced reference type.

# PROCEDURE FromFingerprint(READONLY fp: Fingerprint.T) : Typecode;

Return the typecode that corresponds to fp. If no such typecode exists, returns RTType.NoSuchType.

END RTTypeFP.

# A Basic Data Types

An Integer.T is an INTEGER. This interface is intended to be used to instantiate generic interfaces and modules such as Table and List.

```
INTERFACE Integer;
IMPORT Word;
TYPE T = INTEGER;
PROCEDURE Equal(a, b: T): BOOLEAN;
Return a = b.
PROCEDURE Hash(a: T): Word.T;
Return a.
PROCEDURE Compare(a, b: T): [-1..1];
Return -1 if a < b, 0 if a = b, or +1 if a > b.
END Integer.
```

A Refany.T is a REFANY. This interface is intended to be used to instantiate generic interfaces and modules such as Table and List.

```
INTERFACE Refany;
IMPORT Word;
TYPE T = REFANY;
PROCEDURE Equal(r1, r2: T): BOOLEAN;
Return r1 = r2.
PROCEDURE Hash(r: T): Word.T;
Cause a checked runtime error.
PROCEDURE Compare(r1, r2: T): [-1..1];
Cause a checked runtime error.
```

END Refany.

Note that the interfaces Text, Real, LongReal, Extended, and Atom (which were presented in the main body of this report) provide Equal, Hash, and Compare procedures.

# References

- Cecilia Aragon and Raimund Seidel. Randomized search trees. In Proceedings 30th FOCS, 1989.
- [2] Andrew Birrell, Greg Nelson, Susan Owicki, and Edward Wobber. Network objects. In Proceedings of the 14th Symposium on Operating Principles, December 1993.
- [3] Andrei Broder. Some applications of Rabin's fingerprinting method. In Renato Capocelli, Alfredo De Santis, and Ugo Vaccaro, editors, Sequences II: Methods in Communications, Security, and Computer Science, pages 143–152. Springer-Verlag, 1993.
- [4] Marc H. Brown and James R. Meehan (editors). VBTkit reference manual. Research report, Digital Equipment Corporation Systems Research Center. To appear.
- [5] Marc H. Brown and James R. Meehan. FormsVBT reference manual. Research report, Digital Equipment Corporation Systems Research Center. To appear.
- [6] David M. Gay. Correctly rounded binary-decimal and decimal-binary conversions. Numerical Analysis Manuscript 90-10, AT&T Bell Laboratories, November 30 1990.
- [7] C. A. R. Hoare. Monitors: An operating system structuring concept. Communications of the ACM, 17(10), October 1974.
- [8] IEEE Technical Committee on Operating Systems. Standard Portable Operating System Interface for Computer Environments. IEEE, 1988. Standard 1003.1-1988.
- [9] Donald E. Knuth. Seminumerical Algorithms. Addison Wesley, second edition, 1981.
- [10] Butler W. Lampson and David D. Redell. Experience with processes and monitors in Mesa. *Communications of the ACM*, 23(2), February 1980.
- [11] Mark S. Manasse and Greg Nelson. Trestle reference manual. Research Report 68, Digital Equipment Corporation Systems Research Center, December 1991.
- [12] Microsoft Corporation. Microsoft Win32 Programmer's Reference. Microsoft Press, 1993.
- [13] Greg Nelson, editor. Systems Programming with Modula-3. Prentice Hall, 1991.

- [14] M. O. Rabin. Fingerprinting by random polynomials. Report TR-15-81, Department of Computer Science, Harvard University, 1981.
- [15] Paul Rovner, Roy Levin, and John Wick. On extending Modula-2 for building large, integrated systems. Research Report 3, Digital Equipment Corporation Systems Research Center, January 1985.
- [16] Robert Sedgewick. Algorithms. Addison-Wesley, 1983.
- [17] Guy L. Steele Jr. and Jon L White. How to print floating-point numbers accurately. In Proceedings of the ACM SIGPLAN '90 Conference on Programming Language Design and Implementation, 1990.
- [18] J. E. Stoy and C. Strachey. OS6—an experimental operating system for a small computer. Part 2: Input/output and filing system. *The Computer Journal*, 15(3), May 1972.

#### INDEX

# Index

**@M3nogc** command-line flag, 96

absolute pathname, 74 from relative pathname, 78 abstract type, 1 abstraction, 1 alerting a thread, 8 aliasing of VAR parameters, 2 allocator, 93, 96 ArraySort generic interface, 40 Atom interface, 27 atomic execution of memory operations, 8 of procedures and methods, 2 atomic symbol, 27 base of pathname, 74 bit sequence, 9 buffered file I/O, 58, 59 Bundle interface, 38 calendar date, 62 character input stream, 51 character output stream, 48 checksum, 42 clock, see time collector, 94 Compare procedure, 3 concurrency, 2 condition variable, 7 creating a file, 79 Date interface, 62 deallocating resources, 88 decimal conversion from floating-point, 14 to floating-point, 13 Default type, 2 deque: Sequence generic interface, 25directory, 78 domain, 4

elapsed time, 63 Env interface, 86 environment variables, 82, 86 epoch, 61 Equal procedure, 3 equivalence relation, 4 errors, operating system, 64 exponentiation, 9 Extended interface, 11 ExtendedFloat interface, 12 extension of pathname, 74

#### file

buffered I/O, 58, 59 creation, 79 handle, 64 unbuffered I/O, 64 File interface, 64 FileRd interface, 59 FileWr interface, 58 Fingerprint interface, 42 fingerprint of type, 97 fixed-point notation, 21 Float generic interface, 12 floating-point, 10 conversion from decimal, 13 conversion to decimal, 14 operations, 12 representation, 10 rounding, 16 traps (exceptions), 16 FloatMode interface, 15 Fmt interface, 20 formatted data reading, 17 writing, 20 FS interface, 78 function: map, 4 garbage collection control over, 94

properties of, 95 weak references, 88 Greenwich mean time, 62

Hash procedure, 3 hashing references, 3 heap, 93, 96 Hoare's monitors, 7

I/O

buffered streams, 47 for simple programs, 47 standard handles, 82, 84 unbuffered, 64 IEEE floating-point, 10 init method, 1 initializing an object, 1 input stream, 51 Integer interface, 98 interrupting a thread, 8 interval, 4 IO interface, 47

Lex interface, 17 List generic interface, 28 ListSort generic interface, 29 local time, 62 lock: mutex, 7 logical operations, 9 LongFloat interface, 12 LongReal interface, 11

naming conventions destructive list operations, 28 types, 1 NaN (not a number), 13 non-blocking read, 65 operating system errors, 64 **OSError** interface, 64 output stream, 48 parameters of a process, 82, 86 Params interface, 86 Pathname interface, 73 Pipe interface, 66 process environment variables, 82, 86 identifier, 84 parameters, 82, 86 standard I/O handles, 82, 84 working directory, 82, 85 Process interface, 82 pseudo-random number, 40 queue: Sequence generic interface, 25Random interface, 40range, 4 Rd interface, 52 reader, 51 reading formatted data, 17 Real interface, 10 RealFloat interface, 12 Refany interface, 98 RegularFile interface, 70 relation, 4 equivalence, 4 total order, 4 relative pathname, 74 **RTAllocator** interface, 93 **RTCollector** interface, 94 RTCollectorSRC interface, 96 **RTHeap** interface, 96 **RTType** interface, 92 **RTTypeFP** interface, 97 runtime type, 91 scientific notation, 21 sequence, 4 Sequence generic interface, 25

#### INDEX

set, 4SortedTable generic interface, 37 sorting, 4 arrays, 40 lists, 29 stability of sorting algorithm, 4 stack: Sequence generic interface, 25standard I/O file handles, 82, 84 streams, 58 standard instances of generic interfaces, 3 Stdio interface, 58 storage allocator, 93, 96 stream, 47 input, 51 output, 48 subtype, 1 Sx interface, 31 symbolic expression, 30 atom, 27T type, 1 Table generic interface, 34 Terminal interface, 68 terminating execution, 84 Text interface, 5 TextRd interface, 57 TextWr interface, 57 Thread interface, 7 Tick interface, 63 time Date interface, 62 elapsed, 63 Greenwich mean time, 62 local, 62of day, 61 Tick interface, 63 Time interface, 61 timed wait, 8 UTC (universal coordinated time), 62zone, 62

Time interface, 61 time zone, 62 total order, 4 type Default, 2 fingerprint of, 97 naming conventions for, 1 runtime, 91 **T**, 1 unbuffered file I/O, 64 universal coordinated time, 62 unsigned number, 9 weak reference, 88 WeakRef interface, 88 Word interface, 9 working directory, 82, 85

Wr interface, 49

writing formatted data, 20

writer, 48